Документ подписан простой электронной подписью Информация о владельце: ФИО: Локтионова Оксана Геннадьевна МИНОБРНАУКИ РОССИИ Должность: проректор по учебной работе Дата подписания: 13.06 ФА ДЕФАЛЬНОЕ ГОСУДАРСТВЕННОЕ бюджетное образовательное Уникальный программный ключ уникальный программный ключ.<br>0b817ca911e6668abb13a5d426d39e5f1c11eabby/УФФСЖДСНИКСВЫСШЕГО Образования «Юго-Западный государственный университет»  $(IO3<sub>l</sub>Y)$ 

Кафедра механики, мехатроники и робототехники

УТВЕРЖДАЮ Проректор по учебной работе О.Г. Локтионова Watt > 06 **MacDowner** 2024 г.

## ТЕОРИЯ АВТОМАТИЧЕСКОГО УПРАВЛЕНИЯ Методические указания по выполнению курсовой работы

для студентов направления 15.03.06 «Мехатроника и робототехника»

Курск 2024

УДК 681.323

#### Составители: Яцун С.Ф., Щербакова М.П.

Рецензент:

Кандидат технических наук, доцент Юго-Западного государственного университета П.А. Безмен

Теория автоматического управления: методические указания по работы для студентов направления выполнению курсовой 15.03.06 Мехатроника и робототехника / Юго-Зап. гос. ун-т; сост.: С.Ф. Яцун, М.П. Щербакова. - Курск, 2024. 49 с.

Изложены правила оформления, задания и пример выполнения курсовой работы по дисциплине «Теория автоматического управления».

Методические указания соответствуют требованиям Федерального государственного образовательного стандарта.

Методические указания предназначены для студентов направления 15.03.06 «Мехатроника и робототехника» а также других направлений технического профиля для всех форм обучения.

Текст печатается в авторской редакции

Подписано в печать. Формат 60х84 1/16. Усл.печ.л. 85.5 Уч.-изд.л. 30.261 Тираж 30 экз. Заказ. Бесплатно. УУБ Юго-Западный государственный университет. 305040 Курск, ул. 50 лет Октября, 94.

#### *ВВЕДЕНИЕ*

Целью изучения дисциплины «Теория автоматического управления» является освоение студентами основ теории автоматического управления и математического аппарата моделирования САУ автоматики и электроники.

#### **Задачи дисциплины**

 Изучение методов анализа и синтеза систем автоматического регулирования (САР); анализа устойчивости линейных САР; анализа и синтеза дискретных и нелинейных систем автоматического управления;

 Овладение теоретическими основами и практическими навыками математического компьютерного моделирования систем автоматического управления, оценки качества их функционирования, разработки методов коррекции и регулирования.

В процессе изучения дисциплины «Теория автоматического управления» происходит формирование следующих профессиональных компетенций:

#### **профессиональные компетенции:**

- способность составлять математические модели мехатронных и робототехнических систем, их подсистем и отдельных элементов и модулей, включая информационные, электромеханические, гидравлические, электрогидравлические, электронные устройства и средства вычислительной техники (ПК-1);

- способность производить расчеты и проектирование отдельных устройств и подсистем мехатронных и робототехнических систем с использованием стандартных исполнительных и управляющих устройств, средств автоматики, измерительной и вычислительной техники в соответствии с техническим заданием (ПК-11).

В результате изучения дисциплины студент должен

**знать:**

- методы и средства математического компьютерного моделирования систем автоматического управления.

- теоретические методы анализа и проектирования САУ;

методы расчета и проектирования систем автоматического управления мехатронных и робототехнических устройств с использованием вычислительной техники.

#### **уметь:**

- анализировать поведение систем автоматического управления (САУ);

-определять количественные показатели качества САУ на основе анализа переходного процесса;

-оценивать качество функционирования САУ: точность, устойчивость; - пользоваться справочной литературой.

#### **владеть:**

-навыками и умением составлять структурные схемы реальных систем автоматического управления, определять передаточные функции составных элементов структурной схемы САУ.

-методами и средствами компьютерного моделирования систем автоматического управления.

- навыками анализа и синтеза САУ с заданными параметрами и показателями качества;

- приемами синтеза регуляторов для обеспечения требуемых характеристик проектируемой САУ с учетом её возможной нелинейности, наличия запаздывания или параметрической неопределенности.

- представлениями и практическими навыками анализа и синтеза дискретных регуляторов в гибридных и цифровых САУ.

Курсовая работа выполняется студентами в пределах часов, отведенных для самостоятельной работы, и служит для закрепления знаний, получаемых при изучении дисциплины во время аудиторных занятий.

Содержание курсовой работы посвящено синтезу и анализу САУ приводов мехатронных и робототехнических устройств различного назначения.

Защита курсовой работы проводится на комиссии, утверждаемой распоряжением заведующего кафедрой, с обязательным участием руководителя курсовой работы. Доклад результатов выполненной работы сопровождается демонстрацией слайдов презентации, подготовленной с использованием пакета «PowerPoint» или аналогичного.

Организация и проведение защиты курсовой работы, а также оценка знаний студента должны соответствовать требованиям Положения ЮЗГУ «О проведении текущего контроля успеваемости и промежуточной аттестации студентов в ЮЗГУ» П 02.034-2014 (табл.0.1, табл. 0.2).

| № контрольной    | Наименование разделов курсовой работы              | Количество |  |  |
|------------------|----------------------------------------------------|------------|--|--|
| точки            |                                                    | баллов     |  |  |
| 1 контрольная    | Обзор и анализ существующих конструкций объектов с |            |  |  |
| точка (4 неделя) | САУ. Составление функциональной и структурной      |            |  |  |
|                  | схемы САУ с определением передаточных функций      |            |  |  |
|                  | элементов системы                                  |            |  |  |
| 2 контрольная    | Исследование и коррекция САУ с настройкой ПИД-     | 020        |  |  |
| точка (8 неделя) | регулятора. Настройка робастной САУ.               |            |  |  |
| 3 контрольная    | Исследование САУ на устойчивость по критериям      | 020        |  |  |
| точка (12        | Гурвица, Найквиста, Михайлова и Боде.              |            |  |  |
| неделя)          |                                                    |            |  |  |
| 4 контрольная    | Настройка нелинейной САУ и анализ многоканальной   | 020        |  |  |
| точка (16        | CAY                                                |            |  |  |
| неделя)          |                                                    |            |  |  |
| Защита (17 и 18  |                                                    | 0.30       |  |  |
| недели)          |                                                    |            |  |  |

Таблица 0.1 - Контроль выполнения и защиты курсовой работы

Таблица 0.2 - Соответствие систем оценок (используемых ранее оценок промежуточной академической успеваемости и балльно-рейтинговой системы оценок текущей успеваемости) за выполнение и защиту курсовой работы по ТАУ

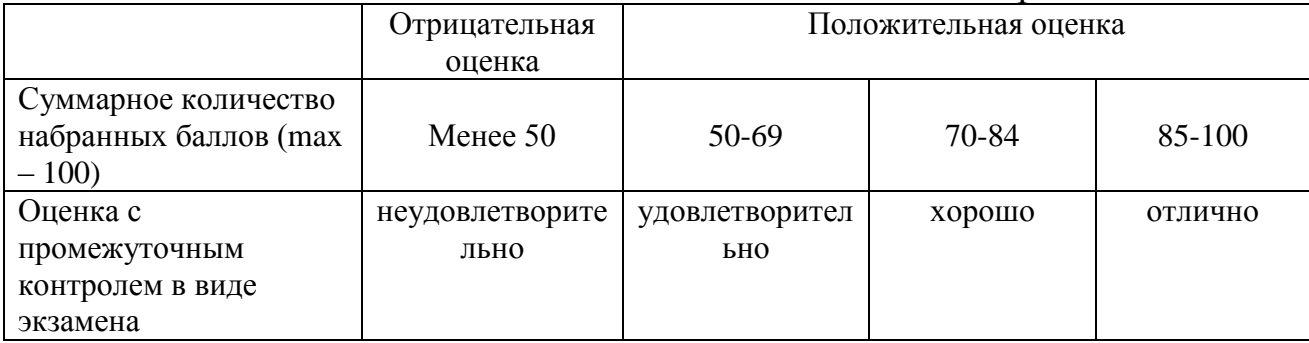

Рекомендуемое количество страниц курсовой работы 55 страниц.

## *Пример оформления титульного листа курсовой работы*

## МИНОБРНАУКИ РОССИИ Федеральное государственное бюджетное образовательное учреждение высшего образования **«Юго-Западный государственный университет»**

Кафедра механики, мехатроники и робототехники

## **КУРСОВАЯ РАБОТА**

по дисциплине «Теория автоматического управления»

на тему «Разработка САУ приводами квадрокоптера с постоянным вектором тяги»

Направление подготовки 15.03.06 Мехатроника и робототехника

Автор работы Группа МТ-11б

 И.И.Иванов \_\_\_\_\_\_\_\_\_\_\_\_\_\_\_\_ (инициалы, фамилия) (подпись, дата)

Руководитель работы С.Ф. Яцун \_\_\_\_\_\_\_\_\_\_\_\_\_\_\_\_

(инициалы, фамилия) (подпись, дата)

Работа защищена

(дата)

Оценка \_\_\_\_\_\_\_\_\_\_\_\_\_\_\_\_

Члены комиссии

 $\overline{\phantom{a}}$  , and the contract of the contract of the contract of the contract of the contract of the contract of the contract of the contract of the contract of the contract of the contract of the contract of the contrac

(подпись, дата) (инициалы, фамилия)

(подпись, дата) (инициалы, фамилия)

(подпись, дата) (инициалы, фамилия)

**Курск, 20\_\_ г**

 $\frac{1}{\sqrt{2}}$  ,  $\frac{1}{\sqrt{2}}$  ,  $\frac{1}{\sqrt{2}}$  ,  $\frac{1}{\sqrt{2}}$  ,  $\frac{1}{\sqrt{2}}$  ,  $\frac{1}{\sqrt{2}}$  ,  $\frac{1}{\sqrt{2}}$  ,  $\frac{1}{\sqrt{2}}$  ,  $\frac{1}{\sqrt{2}}$  ,  $\frac{1}{\sqrt{2}}$  ,  $\frac{1}{\sqrt{2}}$  ,  $\frac{1}{\sqrt{2}}$  ,  $\frac{1}{\sqrt{2}}$  ,  $\frac{1}{\sqrt{2}}$  ,  $\frac{1}{\sqrt{2}}$ 

## *Пример оформления бланка задания к курсовой работе по дисциплине «Теория автоматического управления»* МИНОБРНАУКИ РОССИИ

Федеральное государственное бюджетное образовательное учреждение высшего образования

## **«Юго-Западный государственный университет»**

Кафедра механики, мехатроники и робототехники

## ЗАДАНИЕ НА КУРСОВУЮ РАБОТУ

Студент: Иванов И.И. шифр 21-01-0060 группа МТ-11б (фамилия, инициалы)

1. Тема «Разработка САУ приводами квадрокоптера с постоянным вектором тяги»

- 2. Срок представления работы к защите « » декабря 20 г.
- 3. Исходные данные (*для проектирования, для научного исследования*):

Требуемое качество переходного процесса:

Время переходного процесса < 0,5 с,

Колебательность САУ – 0,

Коэффициент перерегулирования САУ < 2 %,

Точность САУ: статическая ошибка < 1 %

- 4. Содержание пояснительной записки курсовой работы (проекта):
- 4.1. Введение. Краткий обзор
- 4.2. Многоканальная и одноканальная САУ
- 4.3. Подбор электродвигателя
- 4.4. Проектирование САУ
- 4.5. Настройка нелинейной САУ
- 4.6. Заключение
- 4.7. Список литературы

Руководитель работы (проекта) \_\_\_\_\_\_\_\_\_\_\_\_\_\_\_\_ С.Ф. Яцун

(подпись, дата) (инициалы, фамилия)

Задание принял к исполнению или по именно и.И. Иванов

(подпись, дата) (инициалы, фамилия)

## Пример оформления бланка технического задания (приложение к заданию) к курсовой работе по дисциплине «Теория автоматического управления»

## МИНОБРНАУКИ РОССИИ Федеральное государственное бюджетное образовательное учреждение высшего образования «Юго-Западный государственный университет»

Кафедра механики, мехатроники и робототехники

«Согласовано» Руководитель курсовой работы Яцун С.Ф.  $\begin{picture}(180,10) \put(0,0){\vector(1,0){100}} \put(15,0){\vector(1,0){100}} \put(15,0){\vector(1,0){100}} \put(15,0){\vector(1,0){100}} \put(15,0){\vector(1,0){100}} \put(15,0){\vector(1,0){100}} \put(15,0){\vector(1,0){100}} \put(15,0){\vector(1,0){100}} \put(15,0){\vector(1,0){100}} \put(15,0){\vector(1,0){100}} \put(15,0){\vector(1,0){100}}$ 

## ТЕХНИЧЕСКОЕ ЗАДАНИЕ

### на выполнение курсовой работы по дисциплине «Теория автоматического управления»

Разработать САУ приводами квадрокоптера с постоянным вектором тяги

- 1. Время переходного процесса  $\leq 0.5$  с,
- 2. Колебательность САУ 0.
- 3. Коэффициент перерегулирования CAY < 2 %,
- 4. Точность САУ: статическая ошибка < 1 %

При настройке регулятора предусматривается возможное варьирование параметров электродвигателя в пределах  $\pm$  10 %.

Исполнитель:

Иванов И.И. (инициалы, фамилия)

(подпись, дата)

Группа МТ-11б

Курск, 20\_ г

## *Пример оформления Реферата Пояснительной записки РЕФЕРАТ*

Курсовая работа по дисциплине «Теория автоматического управления» на тему «Разработка САУ приводами квадрокоптера с постоянным вектором тяги»: содержит 53 страницы, 35 рисунков, 6 источников литературы.

*Ключевые слова:* квадрокоптер, система автоматического управления, структурная схема, передаточная функция, электропривод, ПИД-регулятор, переходный процесс, компьютерное моделирование, устойчивость, критерий Гурвица, критерий Найквиста, нечеткий регулятор, многоканальная САУ.

**Объектом** исследования является САУ электроприводами квадрокоптера с постоянным вектором тяги.

*Целью* курсовой работы является разработка системы автоматического управления (САУ) приводом квадрокоптера с неизменным вектором тяги.

Проведен анализ существующих конструкций беспилотных летательных аппаратов типа квадрокоптер и их систем автоматического управления. Были приведены функциональная и структурная схемы САУ, разработана система автоматического управления приводами квадрокоптера, удовлетворяющая параметрам, заданным в техническом задании. Осуществлена настройка ПИД-регулятора для обеспечения требуемого качества переходного процесса, в том числе и с учетом робастности системы. САУ прошла проверку на устойчивость различными методами (Найквиста, Михайлова и Гурвица), определен запас устойчивости по диаграммам Боде. Также был разработан нечеткий регулятор. Была рассмотрена многоканальная САУ и описана общая схема работы аппарата. Требования задания выполнены полностью.

Методика может быть использована для компьютерного математического моделирования и исследования САУ электроприводов беспилотных летательных аппаратов типа квадрокоптер.

## *Пример оформления раздела «Содержание»*

## **Содержание**

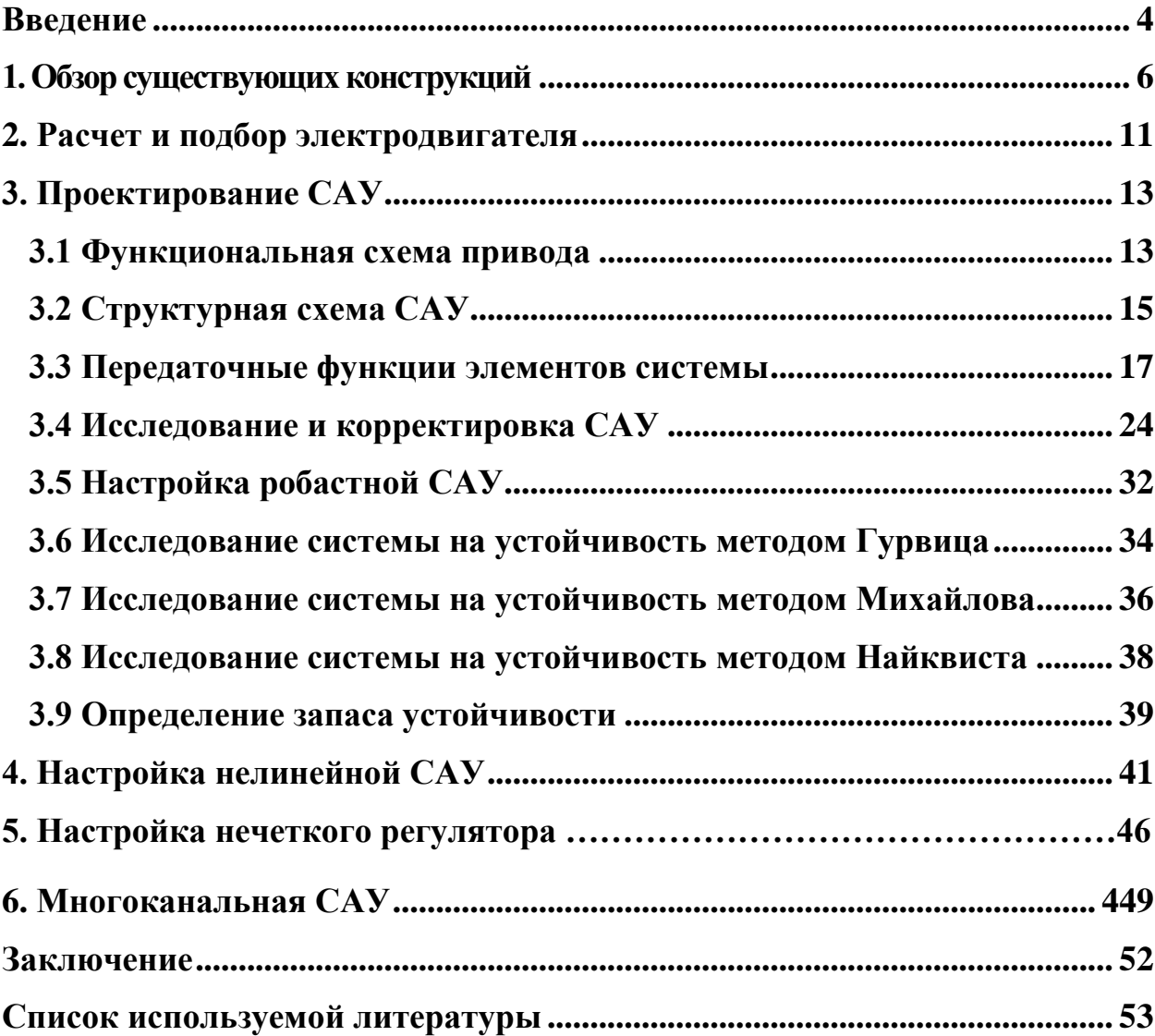

## <span id="page-10-0"></span>*Пример оформления и содержания Пояснительной записки к курсовой работе по дисциплине «Теория автоматического управления»*

#### **Введение**

Целью курсовой работы является разработка системы автоматического управления (САУ) приводом квадрокоптера с неизменным вектором тяги.

В настоящее время в мире интенсивно расширяется область использования летающих роботов. Для успешного выполнения задач мониторинга окружающей среды в чрезвычайных ситуациях роботы должны обладать высокой маневренностью, быстродействием и точностью движения по заданным траекториям. В последние годы получает развитие новый класс небольших беспилотных мультиротационных летательных аппаратов, способных нести информационную полезную нагрузку – фото- или видеоаппаратуру. Мультикоптеры, в отличие от БЛА вертолетного типа традиционной продольной схемы с несущим и рулевым винтами и аппаратов соосной схемы, обладают рядом достоинств, таких, как простота и надежность конструкции и схемы стабилизации, а также малая взлетная масса при существенной массе полезной нагрузки, компактность и маневренность.

Высокое быстродействие мультиротационных летательных аппаратов достигается при использовании новых кинематических схем, а также развитых систем приводов, оснащенных устройствами контроля тягового усилия.

Таким образом, тема данной курсовой работы является актуальной.

#### **1. Обзор существующих конструкций**

#### **DJI Phantom**

<span id="page-11-0"></span>Квадрокоптер Phantom от американской компании DJI - первый в мире квадрокоптер, который по сложности управления и стоимости относится к аппаратам любительского класса, в то же время устойчивость и стабильность полета которого сравнима с квадрокоптерами профессионального класса.

#### **Описание квадрокоптера:**

Quadcopter DJI Phantom поставляется в комплектации RTF (Ready-to-Fly) - полностью готовый к полету. Модель собрана и настроена. Стабильность полета обеспечивают полетный контроллер DJI Naza M и встроенный датчик GPS.

В комплекте с квадрокоптером Вы получите пульт управления, аккумулятор и зарядное устройство. Собрана модель в прочном стильном пластиковом корпусе, внутри которого размещены регуляторы оборотов электромоторов, курсовые светодиоды, регулятор бортового напряжения, LiPo аккумулятор и контрольный светодиод.

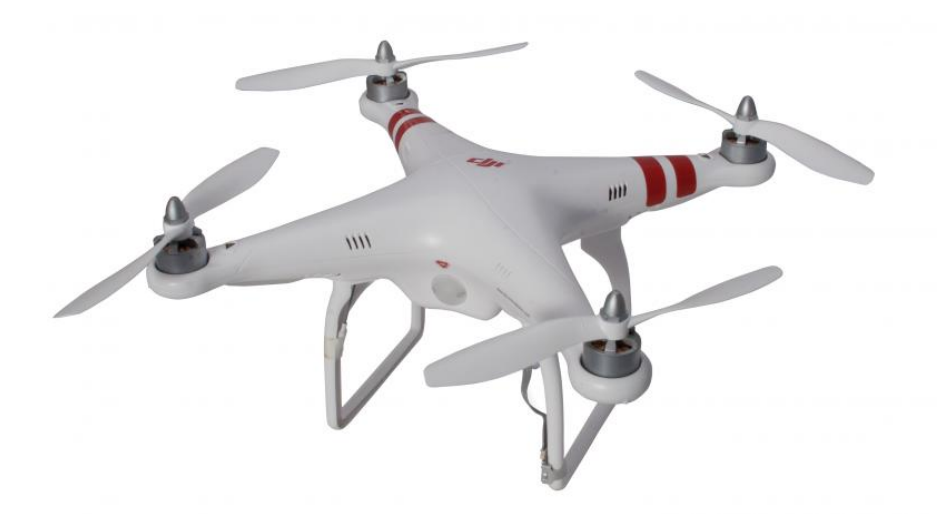

Рис. 1 Квадрокоптер DJI Phantom

Если Вы хотите снимать, квадрокоптер DJI Phantom оснащен подвесом под камеру GoPro.

Стильный дизайн, а так же красивая светодиодная подсветка отходят на второй план, когда вы знакомитесь с летными возможностями данного аппарата. Они значительно превосходят возможности моделей одноклассников.

#### **Технические характеристики DJI Phantom:**

— Длина: 350 мм (диагональ между осями моторов), общая — 390 мм.

— Ширина: 350 мм (диагональ между осями моторов), общая — 390

мм.

- Высота: 90 мм, с шасси 170 мм.
- Корпус: Пластик.
- Скорость: 10 м/с.
- Вес: 610 гр без аккумулятора, вес акб 170 гр.
- Время автономной работы: 10-15 минут.
- Питание: аккумулятор Li-Po 11.1V 2200 мАч 3S 20C.
- Радиоуправление: 2.4GHz.
- Передатчик: 6-ти канальный.
- Радиус сигнала: 300 метров.
- Функции камеры: крепление для камер GoPro.
- Время зарядки: 3 часа.
- Нагрузка: 400-500 грамм.
- Датчики: GPS, акселерометр, компас.

#### **Hubsan X4**

Мини квадрокоптер Hubsan X4, несмотря на ультра легкий вес, в состоянии летать на открытом воздухе в спокойный день. Благодаря полностью закрытому фюзеляжу для защиты электроники, квадрокоптер имеет стильный дизайн и интересно выглядит в полете.

#### **Описание квадрокоптера:**

Hubsan X4 поставляется готовым к полету (RTF) c четырехканальным пультом управления 2,4 ГГц с ЖК-дисплеем, который имеет регулируемые режимы нормального полета и полета эксперта. Благодаря технологии 2,4

ГГц, модель имеет большее расстояние управления, лучшую помехоустойчивость, более стабильную передачу радиосигнала и обладает малым энергопотреблением.

Благодаря продуманной конструкции, качественным материалам и чрезвычайно маленькому весу, Hubsan X4 получился очень прочным, и, в отличие от микровертолетов подобного класса, легко выдерживает большинство падений или столкновений с препятствиями.

Зарядка LiPo аккумулятора квадрокоптера осуществляется через кабель USB от компьютера или ноутбука.

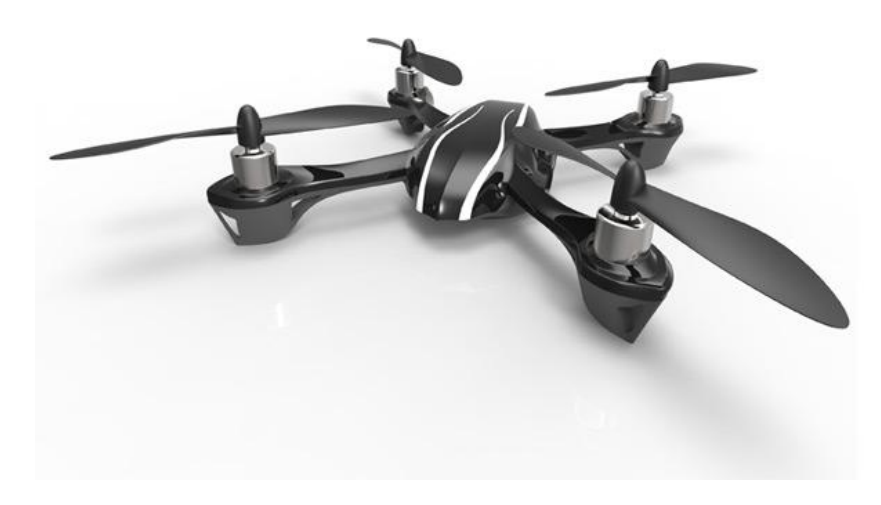

Рис. 2 Квадрокоптер Hubsan X4

#### **Технические характеристики Hubsan X4:**

- Класс квадрокоптера: мини квадрокоптер.
- Время полета с одним аккумулятором: 8-11 минут.
- Время зарядки: 30 минут.
- Электродвигатели: бесколлекторные.
- Габариты: 60x60х50 мм.
- Радиус действия: 50 м.

### **Особенности Hubsan X4:**

— Высокая стабильность и устойчивость полета.

— Комплектация RTF (Ready-to-Fly).

— Передатчик оснащен ЖК-дисплеем для простоты и точности управления.

— Может выполнять впечатляющие 3D трюки.

— 6 -осевая стабилизация (гироскоп, акселерометры).

— 4 канальный пульт радиоуправления.

— 2 скорости вращения винтов.

#### **Полетные режимы квадрокоптера Hubsan X4:**

— Normal - максимально активирован режим стабилизации, для спокойных полетов.

— Expert - режим, позволяющий совершать фигуры пилотажа.

#### **Blade 350 QX**

Blade 350 QX - новейший квадрокоптер по разумной цене, являющийся платформой для камеры **GoPro**.

Новейшая система электронной стабилизации и выравнивания SAFE™ technology, которая используется в квадрокоптере Blade 350 QX, позволяет получить качественную устойчивую картинку при съемке на камеру GoPro, даже при очень динамичном полете, на который способен этот аппарат.

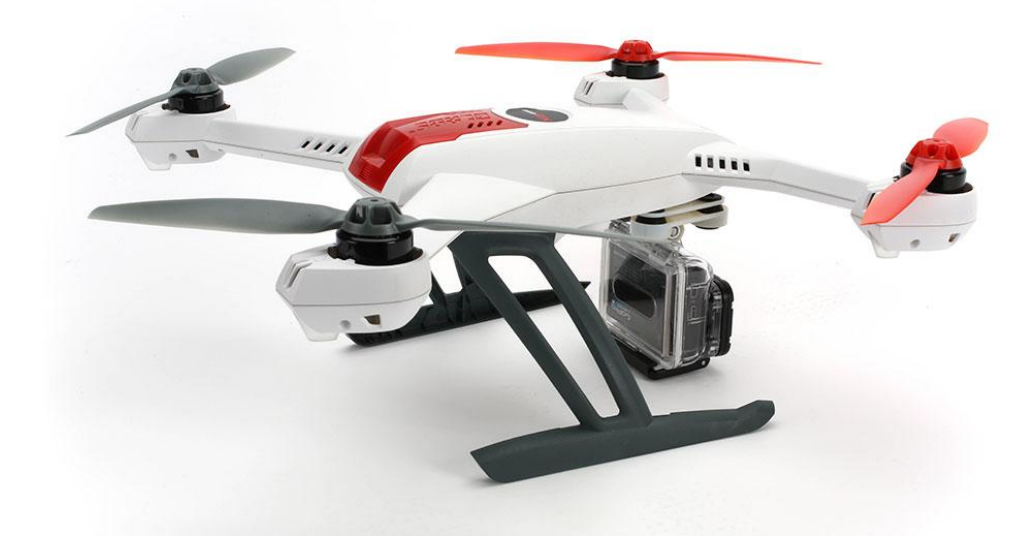

Рис. 3 Квадрокоптер Blade 350 QX

#### **Технические характеристики Blade 350 QX:**

— Класс квадрокоптера: 350 (350 мм - расстояние по диагонали от ротора к ротору).

— Время полета с одним аккумулятором: 10-15 минут.

— Вес: 680 грамм.

— Высота: 138 мм.

— Электродвигатели: бесколлеторные 1100Kv.

— Режим автоматической посадки при падении напряжения на аккумуляторе.

#### **Особенности Blade 350 QX:**

— Система стабилизации SAFE™ technology предоставляет три переключаемых режима полета.

— В комплекте демпфирующее (антивибрационное) крепление для камеры GoPro.

— Интеллектуальное управление двигателями выключает пропеллеры при столкновении.

— Квадрокоптер 350 QX RTF поставляется полностью собранным и укомплектованным.

— Разумная цена, отличное качество.

#### **Полетные режимы квадрокоптера Blade 350 QX:**

— Smart Mode - режим с удержанием высоты и точки по GPS.

— Stability Mode - режим с удержанием высоты и точки по GPS с защитой режимов полета.

— Agility Mode - режим для экстремального полета и высшего пилотажа.

— Return Home - автоматическая посадка на точку взлета.

#### **Parrot AR.Drone**

Квадрокоптер AR.Drone 2.0, управляемый через сеть Wi-Fi, получил HD-камеру формата 720p (1280x720 пикселей -30 кадров/сек.), улучшенное приложение AR.Flight 2.0, позволяющее записывать видео на управляющее устройство и USB-карту, а также загружать видео и фото в YouTube одним кликом. Видео изображение в реальном времени передается на планшет или смартфон под управлением iOS и Android. Теперь квадролет может делать переворот на 360º. Новый датчик давления отлично стабилизирует AR. Drone по высоте. Встроенный 3D - магнитометр выводит управление на совершенно новый уровень, так называемый "абсолютный контроль", когда квадролет управляется не относительно передней видеокамеры а относительно положения смартфона/планшета.

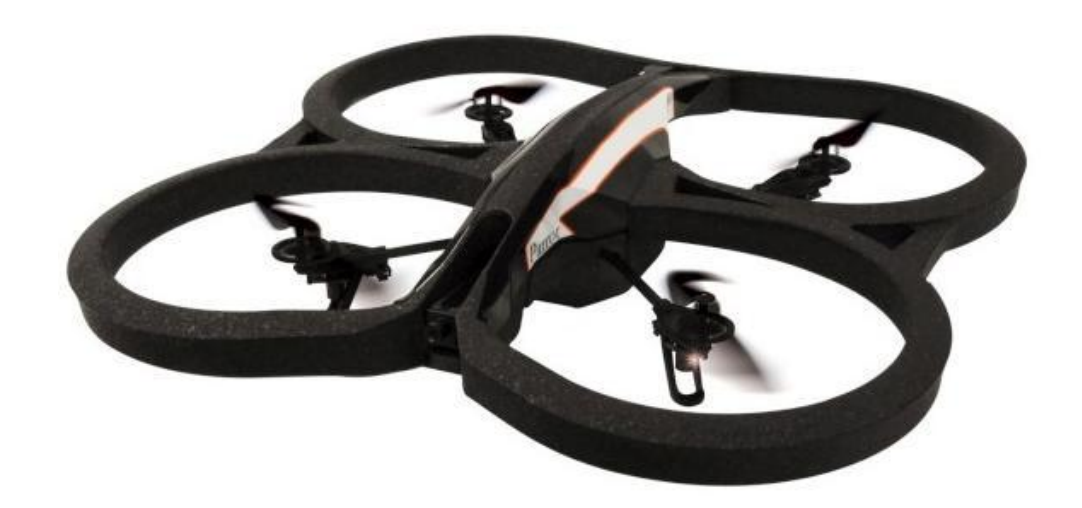

Рис. 4 Квадрокоптер Parrot AR.Drone

#### **Технические характеристики Parrot AR.Drone**

- Процессор: ARM9 468 МГц
- Память: DDR 128 МБ (200 МГц)
- Интерфейсы: Wi-Fi (802.11b/g), USB 2.0
- Операционная система: Linux

#### **Двигатель**

- 4 бесщёточных двигателя (35000 об/мин, мощность 15 Вт).
- Скорость передвижения: 5 м/с (18 км/ч).
- Дальность полета: 50 м в любом направлении.

#### **Камеры**

— Фронтальная: CMOS-сенсор, 640x480, угол обзора 93°

— Нижняя (для оценки расстояния): высокоскоростная с CMOSсенсором, угол обзора 64°, 60 кадров/сек.

### **Аккумулятор**

- Время полёта на одной зарядке: ~15 минут.
- Время зарядки: 90 минут.

## **Размеры и вес**

- Размеры: 52x52 см (с корпусом) / 45x29 см (без корпуса).
- Вес: 380 грамм (без корпуса) / 420 грамм (с корпусом).

#### **2. Подбор и расчет электродвигателя**

<span id="page-18-0"></span>Расчетная схема электродвигателя приведена на рис. 5

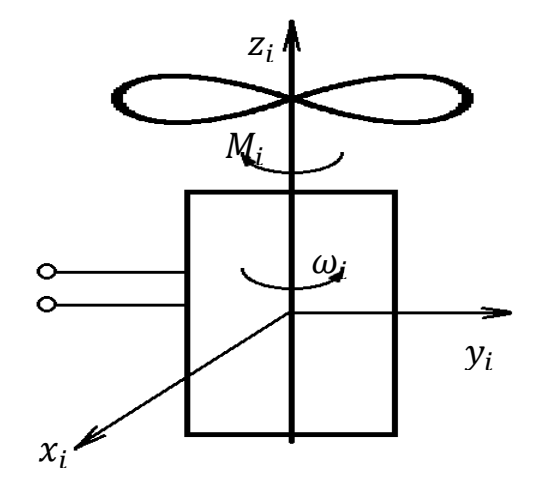

Рис. 5 Расчетная схема ЭД

Момент сопротивления вращению преодолевается вращающим моментом мотора. Преодолевая сопротивление вращению, мотор совершает работу, которая измеряется, как нам известно из механики, мощностью (работой в 1 секунду). Для преодоления сопротивления вращению потребуется, очевидно, тем меньшая мощность, чем меньше будет момент сопротивления вращению. Так как момент сопротивления вращению уменьшается с увеличением скорости (линейной), то и потребная мощность уменьшается с увеличением скорости полета.

Представим нагрузочную диаграмму механизма (рис. 6).

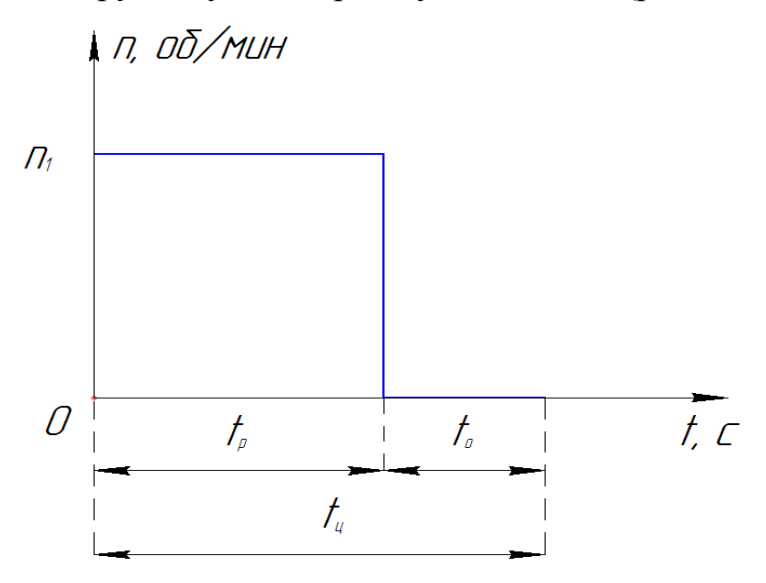

Рис. 6 Нагрузочная диаграмма

Наш двигатель будет работать в повторно-кратковременном режиме с относительной продолжительностью включения  $\varepsilon = 0.6$ . Необходимая угловая скорость винта - n<sub>1</sub>=25000 об/мин, время работы двигателя - t<sub>p</sub>=60 сек, время отдыха -  $t_0$ =40 сек.

$$
\varepsilon = \frac{t_{\rm p}}{t_{\rm p} + t_{\rm o}} = \frac{t_{\rm p}}{t_{\rm u}} = \frac{60}{60 + 40} = 0.6
$$

 $\Pi B = \varepsilon \cdot 100\% = 60\%$ 

Определим создаваемый винтом крутящий момент по формуле:

$$
M_{\rm KP} = m_{\rm KP} \frac{\rho}{2} (\omega R)^2 \pi R^2 R,
$$

где:

*m*кр=*0.0004* – коэффициент, зависящий от формы винта (выбран усредненный, из диаграммы);

 $\rho = 1.2041 \frac{\text{kt}}{\text{m}^3}$  – плотность воздуха (при 20 °C, 101,325 кПа и сухом воздухе);  $\omega = \frac{\pi}{a}$  $\frac{\pi n}{30} = \frac{3}{4}$  $\frac{^{*25000}}{^{30}}$  = 2617  $c^{-1}$  – угловая скорость винта;

*R* – радиус винта. Конструктивно, принимаем *R=0.05 м.*

Тогда:

$$
M_{\text{kp}} = 0.0004 * \frac{1.2041}{2} * (2617 * 0.05)^2 * 3.14 * 0.05^3 = 0.00161 \text{ H}^* \text{m} = 1.61 \text{ mH}^* \text{m}
$$

Находим средний момент  $M_{\text{cp}}$ :

 $M_{cp} = M_{kp} * \varepsilon = 0.00161 * 0.6 = 0.000966$  H\*m = 0.966 MH\*m

Определяем мощность двигателя N:

$$
N = M_{cp} * \omega_{max} = 0.000966 * 2617 = 2.53 \,\text{Br}
$$

Далее, из каталога maxon по рассчитанной мощности подбираем бесколлекторный двигатель постоянного тока EC 13 Ø13 мм, 6 Вт.

Данные о выбранном двигателе представлены на рис. 7

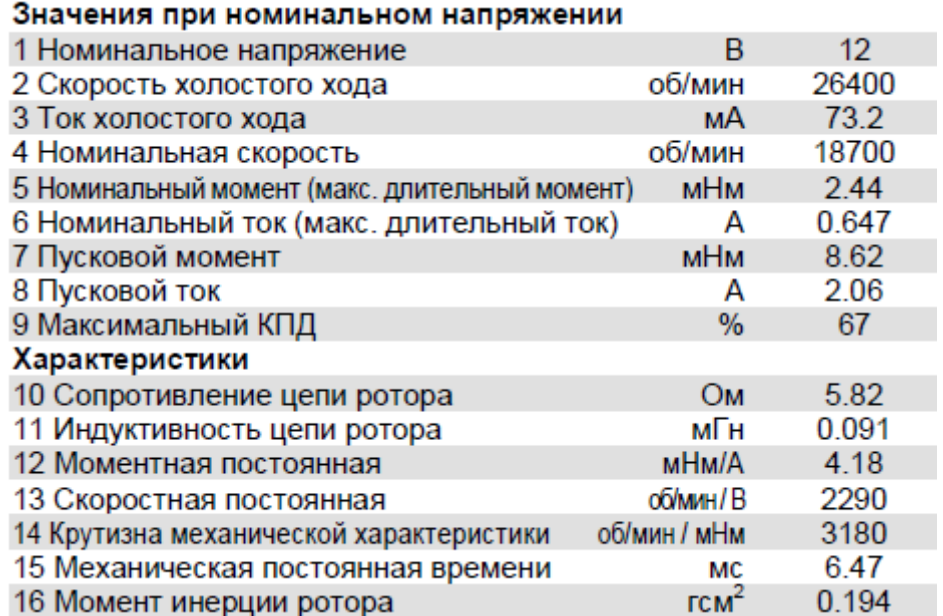

Рис. 7 Данные двигателя maxon EC 13

## **3. Проектирование САУ**

<span id="page-21-0"></span>Управление объектом с помощью технических средств без участия человека называется автоматическим управлением. Теория автоматического управления (ТАУ) это наука, которая изучает процессы управления и проектирования систем автоматического управления, работающих по замкнутому циклу с обратной связью. Совокупность объекта управления и средств автоматического управления называется системой автоматического управления (САУ). Основной задачей автоматического управления является поддержание определенного закона изменения одной или нескольких физических величин в объекте управления.

### **3.1 Функциональная схема привода**

<span id="page-21-1"></span>Функциональная схема САУ отражает состав системы и характер взаимодействия ее элементов с точки зрения их назначения, то есть, выполняемых функций.

В данном проекте объектом исследования является летающий робот с четырьмя вращающимися винтами – квадрокоптер.

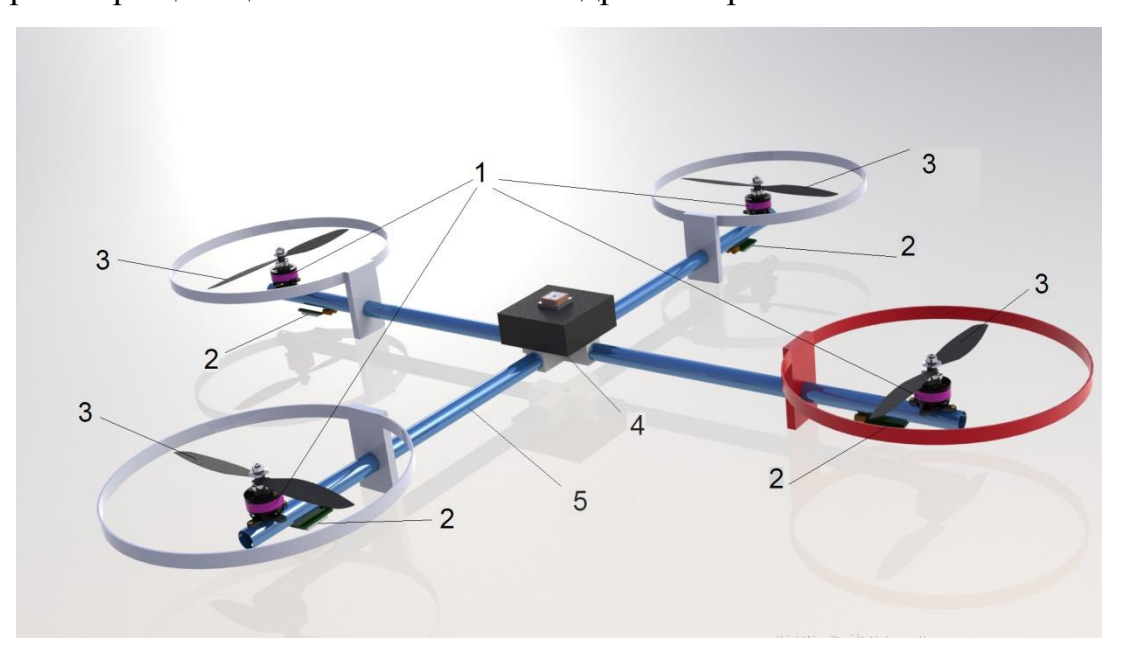

Рис. 8 Функциональная схема квадрокоптера

1 — бесколлекторные двигатели; 2- регуляторы оборотов; 3- винты разнонаправленного вращения; 4- центральная плата управления; 5-фюзеляж (корпус)

Пользователь, посредством пульта управления, задает необходимое действие (взлет\снижение, поворот, движение вперед\назад). Сигнал с пульта через беспроводную связь WiFi передается на приемник, установленный на центральной плате управления (4), которая преобразует его в требуемые напряжения и отсылает их на двигатели (1). Потом отработанный сигнал поступает на датчик (2), где сравнивается с заданным сигналом. Для компенсации возникающего момента, т.е. исключения вращения корпуса (5), передний и задний винты вращаются по часовой стрелке, а левый и правый – против часовой стрелки.

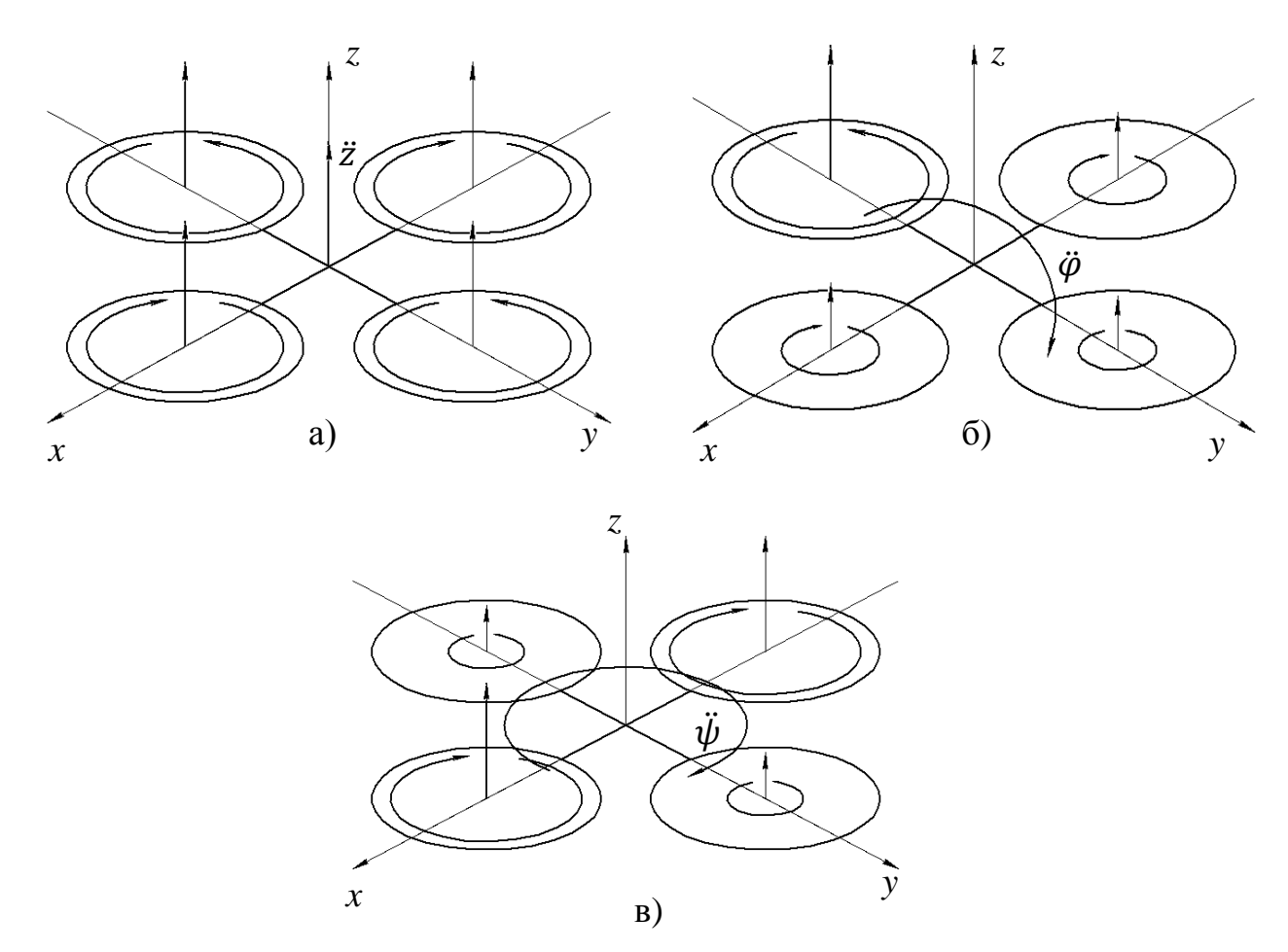

Принципы полета квадрокоптера представлены на рисунке 9.

Рис. 9 Принципы полета квадрокоптера: а) взлет и снижение; б) наклон и вращение; в) поворот.

Вертикальный подъем (спуск) квадрокоптера обеспечивается путем увеличения (уменьшения) скорости вращения всех пропеллеров (рис 9,а).

Для начала движения квадрокоптер выводится из состояния баланса путем увеличения скорости вращения части винтов. В результате квадрокоптер наклоняется и движется в заданном направлении (рис. 9,б). Для поворота квадрокоптера вокруг своей оси по часовой стрелке, передний и задний винты ускоряют вращение, а левый и правый – замедляют (рис. 9,в). Аналогично – при повороте против часовой стрелки.

### **3.2 Структурная схема САУ**

<span id="page-23-0"></span>В рамках данной курсовой работы согласно техническому заданию необходимо спроектировать САУ приводом квадрокоптера. Нужно подобрать коэффициенты ПИД – регулятора, которые обеспечат стабильную работу системы.

Структурная схема САУ состоит из отдельных элементов, соединенных последовательно, параллельно или с помощью обратных связей, т.е. САУ можно рассматривать как комбинацию типовых динамических звеньев.

На рисунке 10 приведена структурная схема САУ:

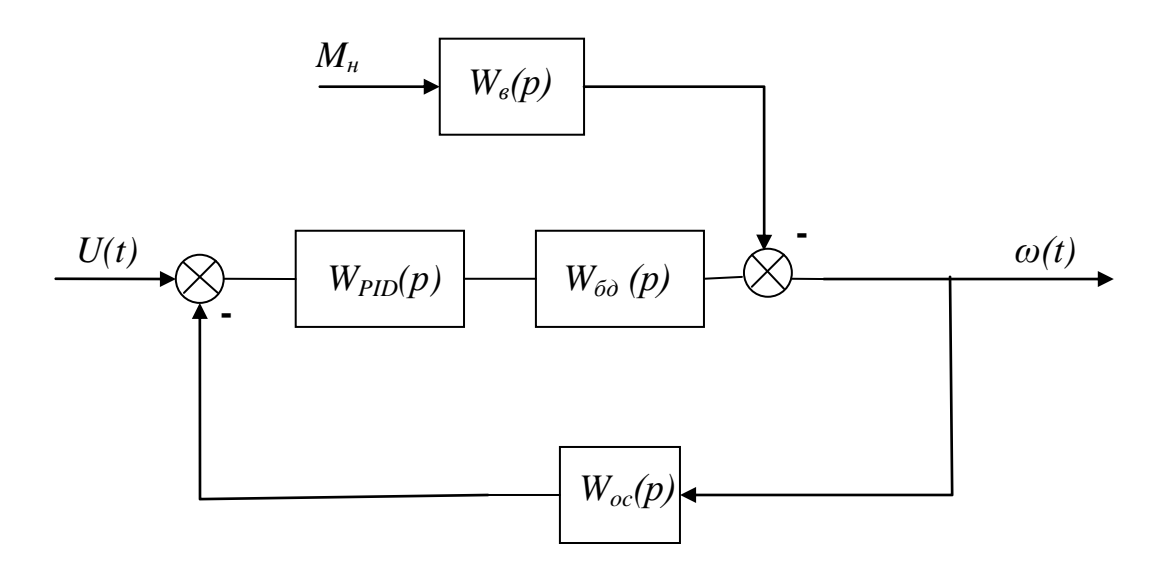

Рис. 10 Структурная схема САУ

- $U(t)$  управляющее напряжение;
- *M<sup>н</sup>* момент сопротивления на валу электродвигателя;
- $\omega(t)$  управляемая угловая скорость исполнительного звена;

*Wв(р)* – передаточная функция возмущения *WPID(р)* – передаточная функция ПИД-регулятора *Wбд(р)* – передаточная функция двигателя

*Wос(р)* – передаточная обратной связи

Система автоматического управления приводом винта работает следующим образом. Датчик, установленный на выходном валу редуктора, измеряет текущую угловую скорость и передает данные о ней через преобразователь на компаратор, где происходит сравнение их с управляющим воздействием. Полученная ошибка в виде управляющего напряжения через ПИД-регулятор поступает на двигатель, приводящий в движения винт квадрокоптера.

#### **3.3 Передаточные функции элементов системы**

<span id="page-24-0"></span>Работу двигателя можно описать следующими уравнениями:

$$
\begin{cases} L_{\rm s} \cdot \frac{d}{dt} i_{\rm s} + R_{\rm s} \cdot i_{\rm s} = U(t) - C_e \cdot \omega \\ C_m \cdot i_{\rm s} - M = J \cdot \frac{d}{dt} \omega \end{cases}
$$

J

где:  $L_g -$ индуктивность якоря двигателя;

 $i_{\rm g}$  – ток якоря двигателя;

R<sup>Я</sup> – сопротивление якоря двигателя;

J – момент инерции;

 $C_m$  – постоянная по моменту;

C<sup>e</sup> – постоянная по скорости.

Заменим *dt d* оператором Лапласа р:  $\{$  $L_{\rm s} \cdot p \cdot i_{\rm s} + R_{\rm s} \cdot i_{\rm s} = U(t) - C_e \cdot$  $\mathcal{C}_{0}^{(n)}$ 

Проведем следующие преобразования:

$$
\begin{cases}\ni_n(L_n \cdot p + R_n) = U(t) - C_e \cdot \omega \\
i_n = \frac{J \cdot p \cdot \omega + M}{C_m}\n\end{cases}
$$

Подставим второе уравнение системы в первое:

$$
\frac{J \cdot p \cdot \omega + M}{C_m} (L_{\rm s} \cdot p + R_{\rm s}) = U(t) - C_e \cdot \omega
$$

Раскроем скобки:

$$
\frac{L_{\rm s} \cdot J}{C_m} \cdot p^2 \cdot \omega + \frac{L_{\rm s}}{C_m} \cdot p \cdot M + \frac{R_{\rm s} \cdot J}{C_m} \cdot p \cdot \omega + \frac{R_{\rm s}}{C_m} \cdot M = U(t) - C_e \cdot \omega
$$

Преобразуем выражение к виду:

$$
\left(\frac{L_{\rm s} \cdot J}{C_m} \cdot p^2 + \frac{R_{\rm s} \cdot J}{C_m} \cdot p + C_e\right) \cdot \omega = U(t) - \left(\frac{L_{\rm s}}{C_m} \cdot p + \frac{R_{\rm s}}{C_m}\right) \cdot M
$$

Отсюда находим передаточные функции.

Передаточная функция двигателя:

$$
W_{AB}(P) = \frac{1}{\frac{L_{\rm g} \cdot J}{C_m} \cdot p^2 + \frac{R_{\rm g} \cdot J}{C_m} \cdot p + C_e}
$$

Передаточная функция возмущающего воздействия:

$$
W_{\text{BB}}(P) = \frac{\frac{L_{\text{st}}}{C_m} \cdot p + \frac{R_{\text{st}}}{C_m}}{\frac{L_{\text{st}} \cdot J}{C_m} \cdot p^2 + \frac{R_{\text{st}} \cdot J}{C_m} \cdot p + C_e}
$$

Далее, считаем неизвестные значения для определения передаточной функции двигателя и возмущающего воздействия.

$$
\omega_{xx} = \frac{\pi \cdot N}{30} = \frac{3,14 \cdot 27700}{30} = 2900 \text{ c}^{-1}
$$

$$
C_e = \frac{U_{\text{H}}}{\omega_{\text{xx}}} = \frac{12}{2900} = 0.0041
$$
  
\n
$$
C_m = \frac{M_{\text{H}}}{I_{\text{H}}} = \frac{0.00244}{0.647} = 0.0038
$$
  
\n
$$
\frac{L_{\text{A}} \cdot J}{C_m} = \frac{0.091 \cdot 10^{-3} \cdot 0.194 \cdot 10^{-7}}{0.0038} = 4.65 \cdot 10^{-10}
$$
  
\n
$$
\frac{R_{\text{A}} \cdot J}{C_m} = \frac{5.82 \cdot 0.194 \cdot 10^{-7}}{0.0038} = 297.13 \cdot 10^{-7}
$$
  
\n
$$
\frac{L_{\text{A}}}{C_m} = \frac{0.091 \cdot 10^{-3}}{0.0038} = 0.024
$$
  
\n
$$
\frac{R_{\text{A}}}{C_m} = \frac{5.82}{0.0038} = 1531.58
$$

Подставим полученные значения в формулы передаточных функций:

$$
W_{AB}(P) = \frac{1}{4.65 \cdot 10^{-10} \cdot p^2 + 297.13 \cdot 10^{-7} \cdot p + 0.0041}
$$

$$
W_{BB}(P) = \frac{0.024 \cdot p + 1531.58}{4.65 \cdot 10^{-10} \cdot p^2 + 297.13 \cdot 10^{-7} \cdot p + 0.0041}
$$

Передаточная функция датчика обратной связи:

$$
W_{oc}=1.
$$

## **3.4 Исследование и корректировка САУ**

<span id="page-26-0"></span>Проведём моделирование системы автоматического управления (САУ) средствами программного пакета MATLAB/Simulink.

Структурная схема устройства представлена на рисунке 11.

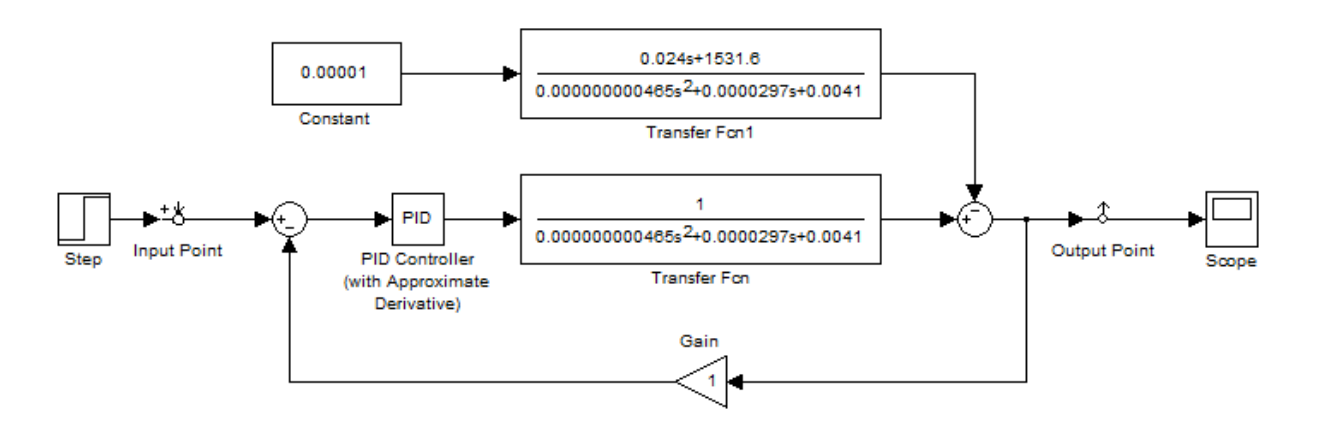

Рис. 11 Структурная схема САУ привода винта в среде Simulink

Зададим значения коэффициентов PID-регулятора равными 1, 1 и 0 соответственно (пропорциональный – интегральный – дифференциальный).

Используя LTI-viewer, получим график переходного процесса системы при воздействии на неё единичного ступенчатого сигнала.

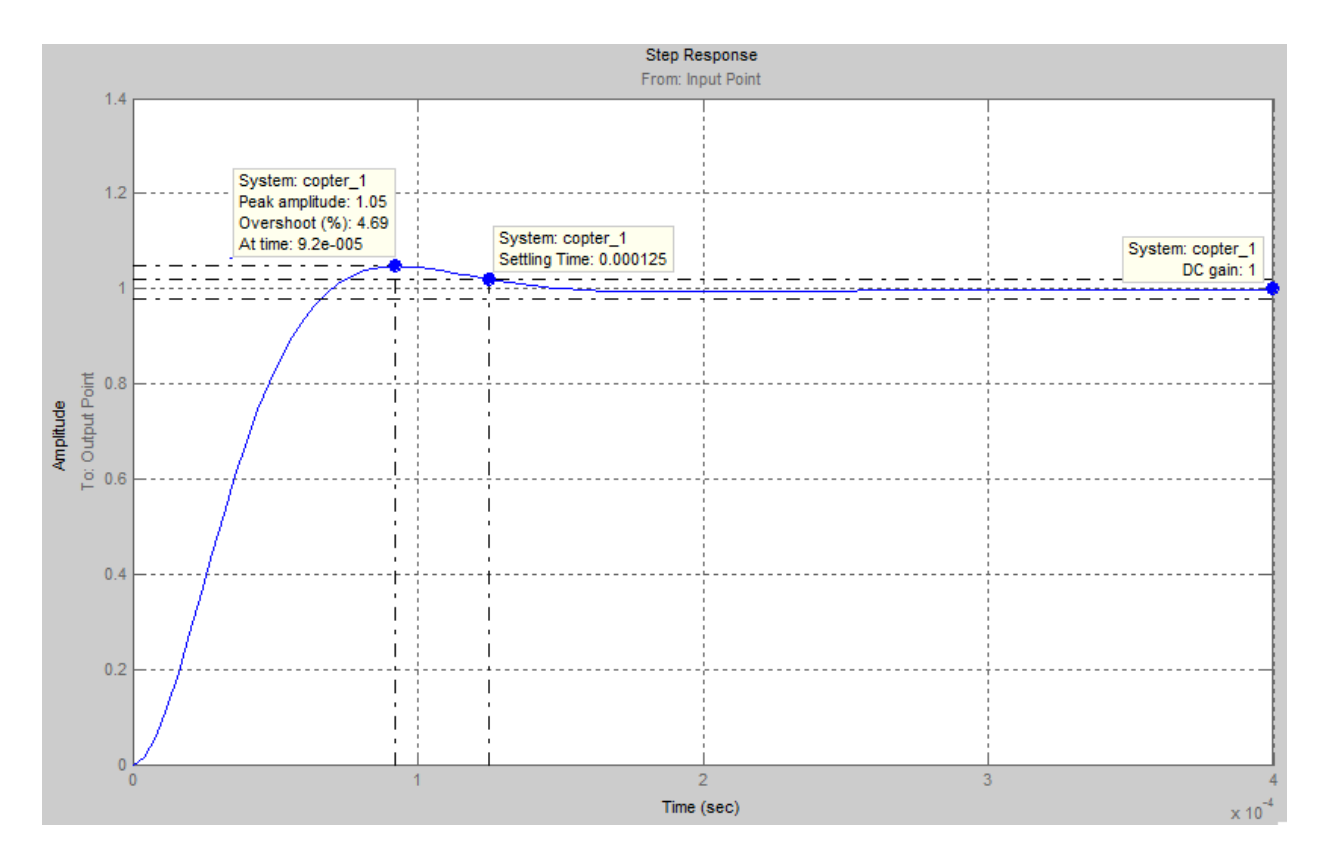

Рис.12 График переходного процесса системы, при воздействии на неё единичного ступенчатого сигнала

Из полученного графика определяем следующие параметры системы<sup> $\wedge$ </sup>

- Величина статической ошибки  $-\Delta = 0\%$ ;
- Время переходного процесса  $T_n = 0.000125$  c;
- Колебательность отсутствует:
- Коэффициент перерегулирования  $\sigma = 4.69\%$

Как видно из графика переходного процесса, при установке PIDрегулятора требуется его настройка, которая осуществима при помощи блока NCD outport, принимающего выходной сигнал.

Задаём в настройках блока PID Controller вместо конкретных значений обозначения Кр (пропорциональный), коэффициентов условные Ki (интегральный), Кd (дифференциальный).

После задания всех параметров и выставления ограничений для формы переходного процесса в специальном окне блока, проводится поиск соответствующей траектории и подбор коэффициентов Кр, Кі и Кd.

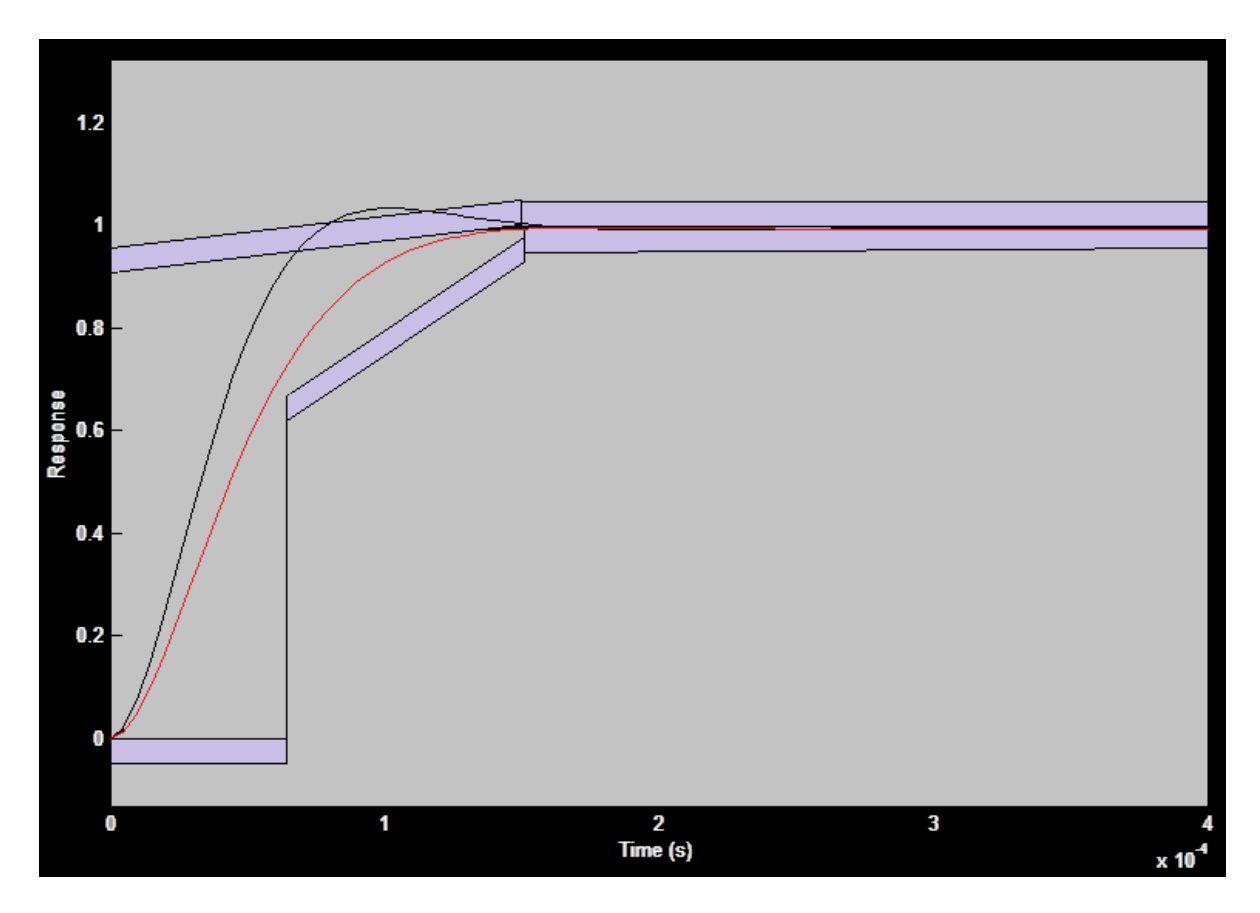

Рис. 13 Автоподбор параметров Кр, Кі и Кd с помощью NCD outport блока

Автоматический подбор значений коэффициентов приводит к следующим результатам:

$$
K_p = 1.1944
$$

$$
K_i = 1.0119
$$

 $K_p = 0.0067$ 

Параметры системы, полученные при анализе графика переходного процесса (Рис. 14):

- Величина статической ошибки  $-\Delta = 0\%$ ;
- Время переходного процесса  $T_n = 0.000157$ ;
- Колебательность отсутствует;
- Коэффициент перерегулирования  $\sigma = 0\%$

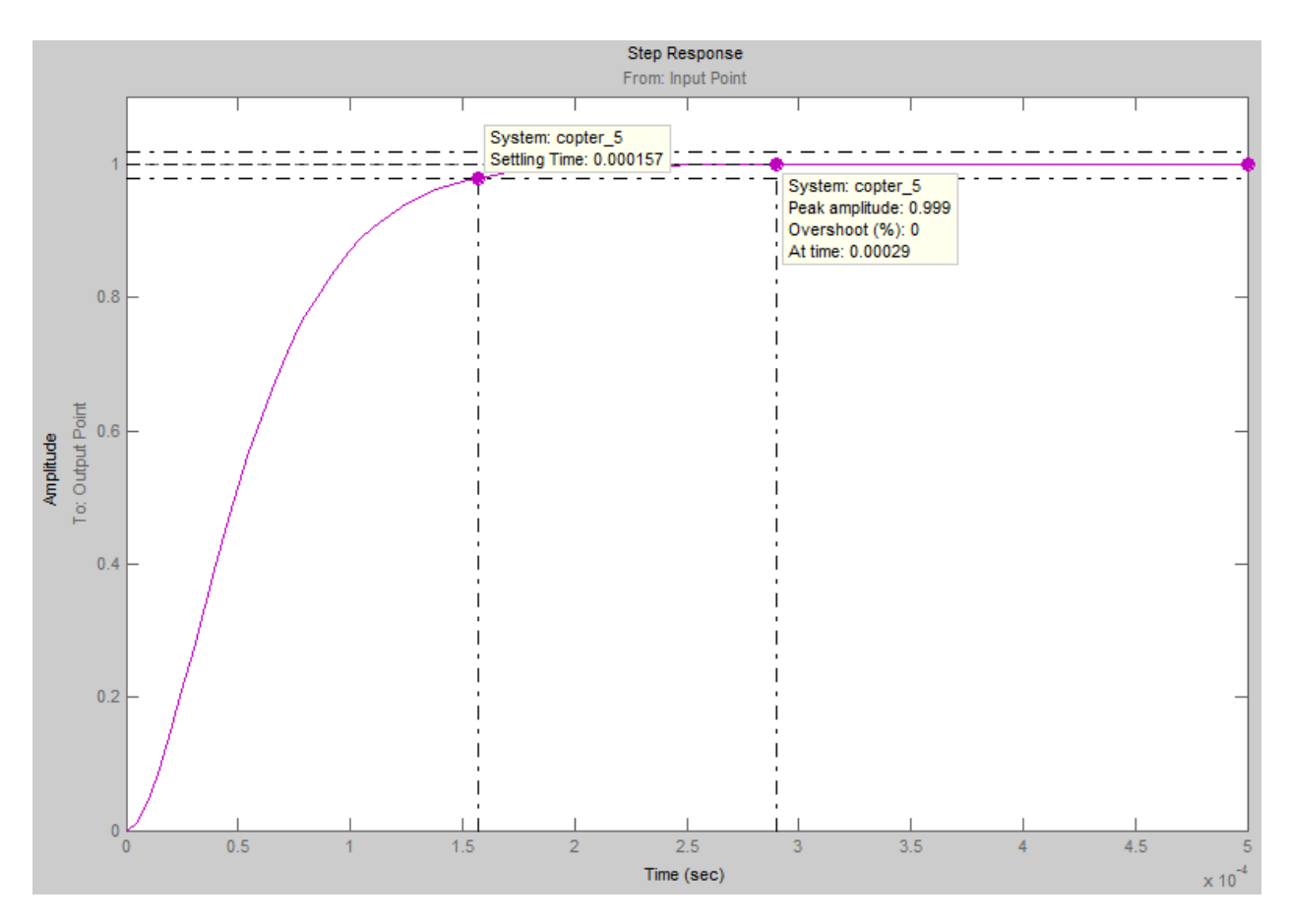

Рис. 14 График переходного процесса системы, при воздействии на неё единичного ступенчатого сигнала c ПИД регулированием

После настройки ПИД-регулятора получен график переходного процесса (Рис. 14), удовлетворяющий техническому заданию.

## 3.5 Настройка робастной САУ

<span id="page-30-0"></span>Далее ведется настройка робастной САУ. Робастная система - система, задающая качество управления при наличии трёх неопределенностей:

-наличие ошибок;

-некоторые параметры неопределенны;

-структурная неопределенность.

Разработаем схему для настройки робастной САУ, у которой неопределенны некоторые параметры k и a, приняв их номинальные значения равными k=1;  $a = 0.0000297$ .

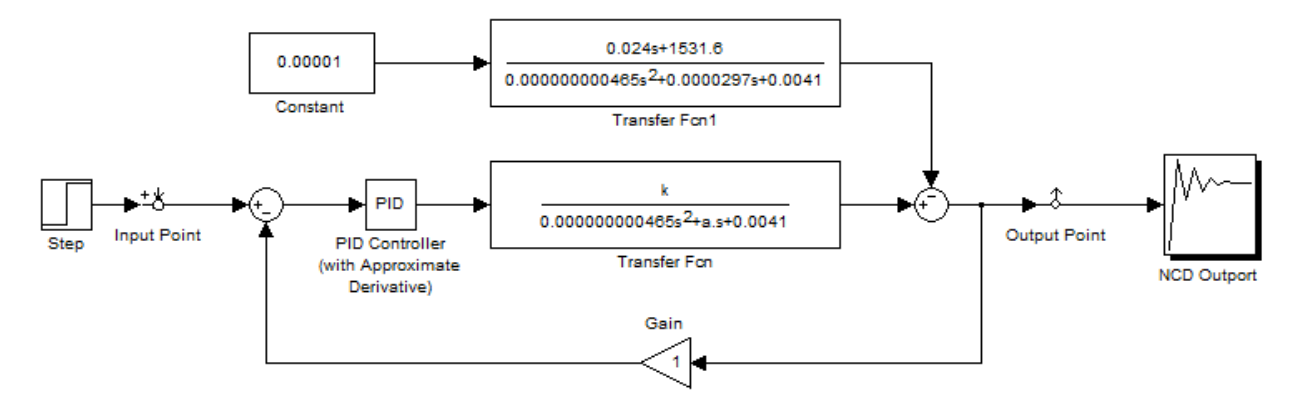

Рис. 15 Схема для подбора оптимальных коэффициентов ПИД-регулятора

Задаем начальные значения коэффициентов Кр, Кі, Кd, к и а. Далее, в меню Optimization выбираем пункт Uncertainty, задаем коэффициенты k и a, устанавливаем верхние и нижние границы параметров k и а:

 $k_{\text{lower}} = 0.9$ ,  $k_{\text{upper}} = 1.1$ ,  $a_{\text{lower}} = 0.00002673$ ,  $a_{\text{upper}} = 0.00003267$ .

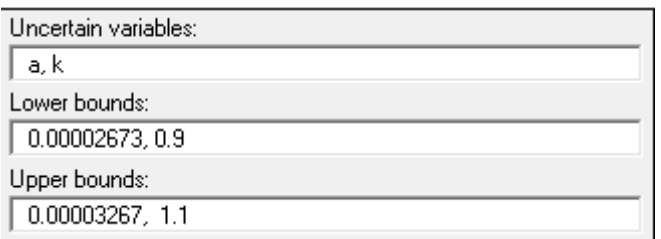

Рис. 16 Окно задания дополнительных переменных

Коэффициенты Kp, Ki, Kd, подобранные NCD Outport-блоком:

 $Kp = 1.0344,$ 

 $Ki = 0.9968,$ 

 $Kd = 0.0052$ .

Полученные коэффициенты нужно вписать в соответствующие поля блока PID Controller исходной схемы. В поле Proportional записываем значение коэффициента Kp, Integral – Ki, Derivative – Kd:

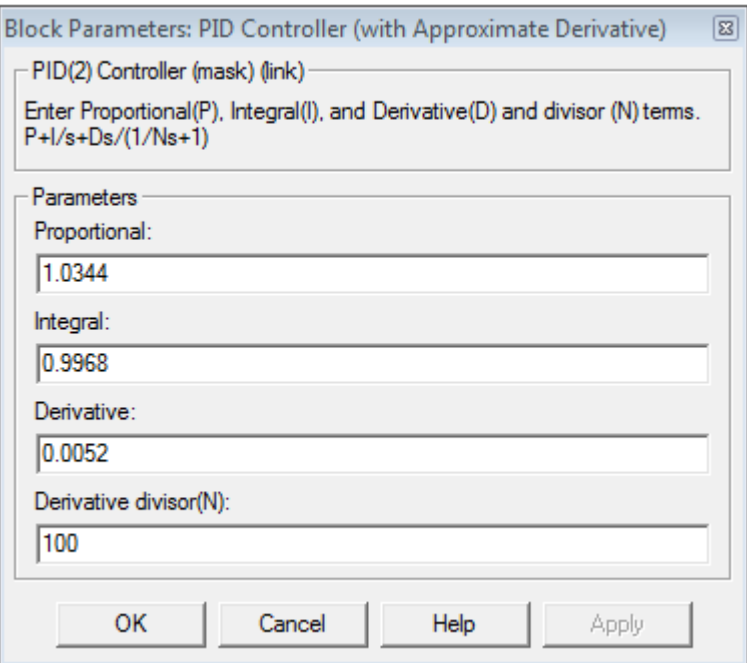

Рис. 17 Окно задания значений коэффициентов регулирования

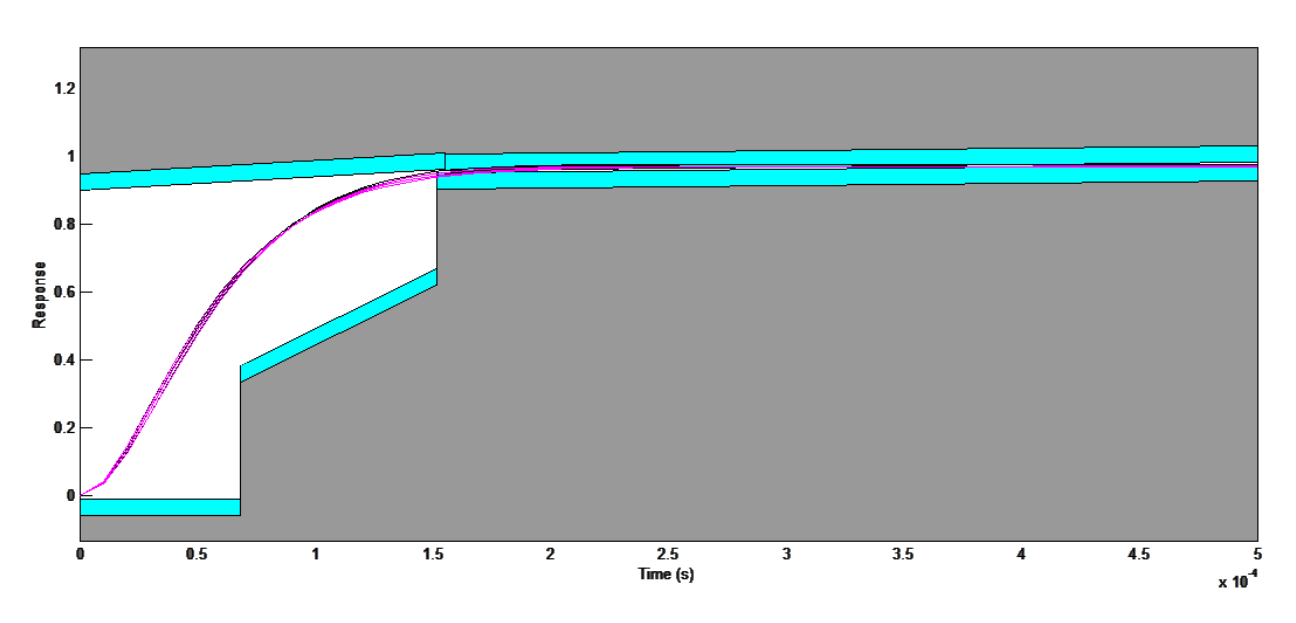

Рис. 18 Характеристика САУ, оптимизированная NCD Outport блоком

Далее оценим, при каких из предельных значений коэффициентов k, a получаются худшие значения коэффициента перерегулирования, время установления, установившаяся ошибка и колебательность. Для этого используем средство Linear analysis.

Вместо коэффициентов k и a вводим их граничные значения.

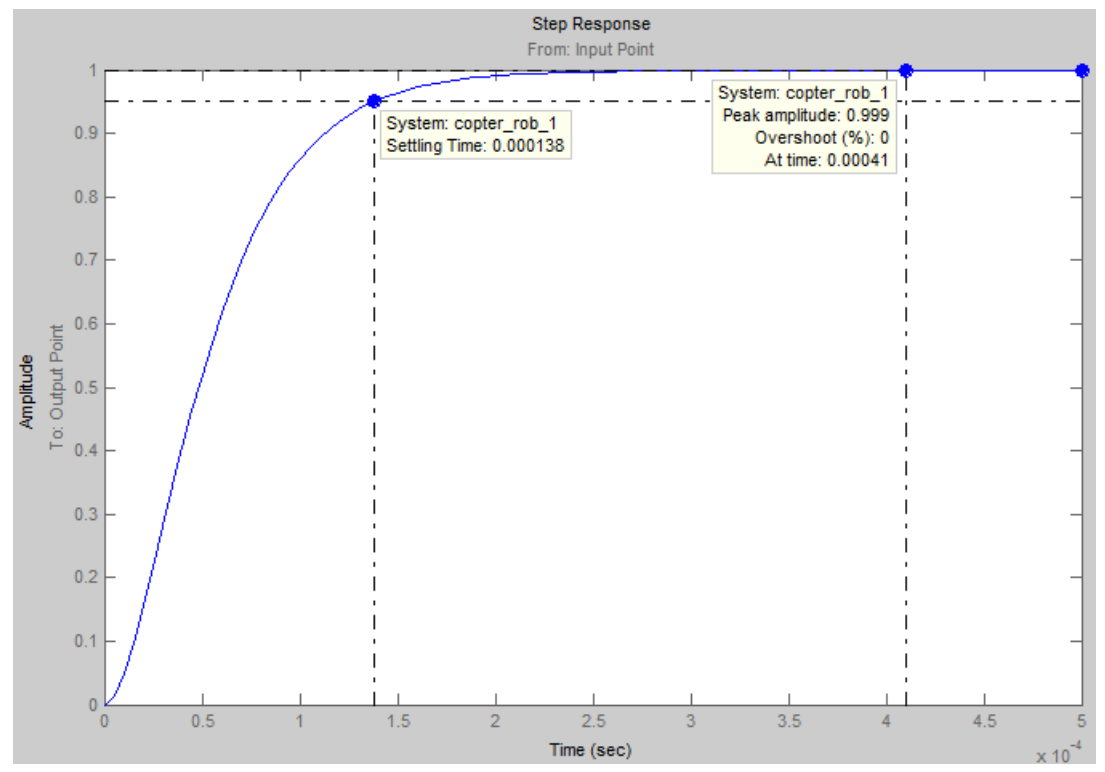

Рис.19 Характеристика САУ с коэффициентами k= 1.1;a= 0,00003267

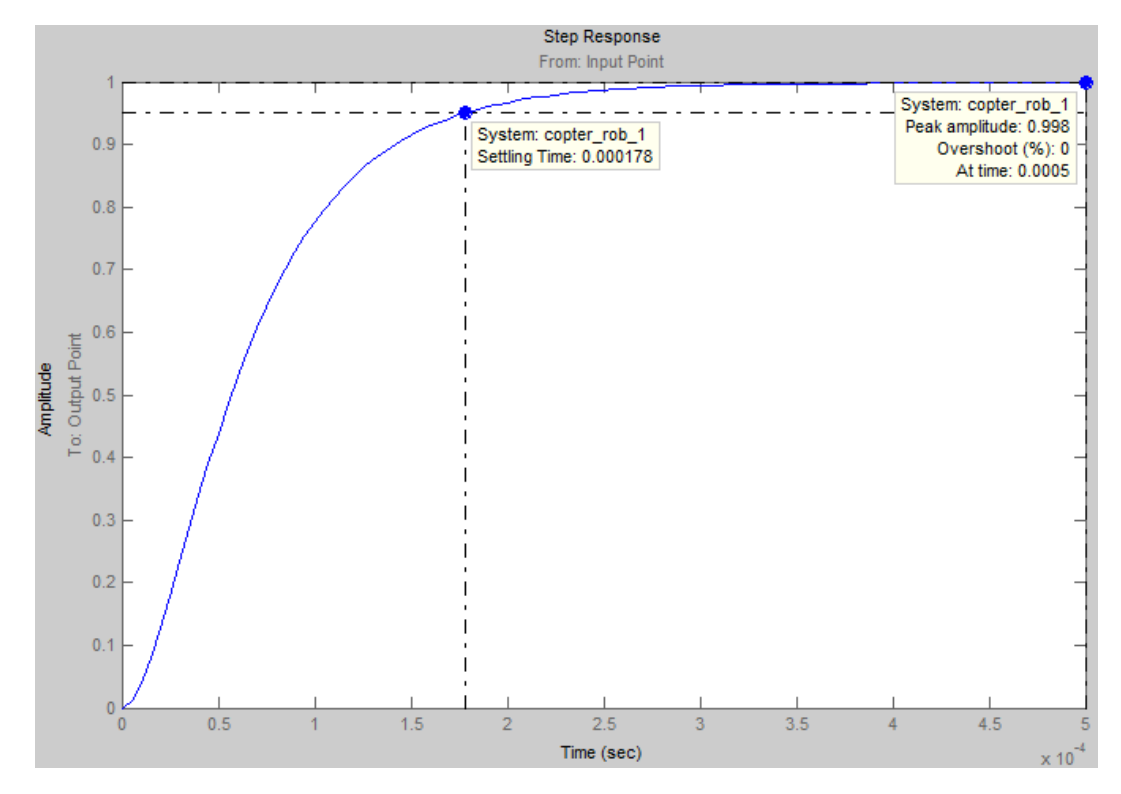

Рис.20 Характеристика САУ с коэффициентами k= 0.9;a= 0,00003267

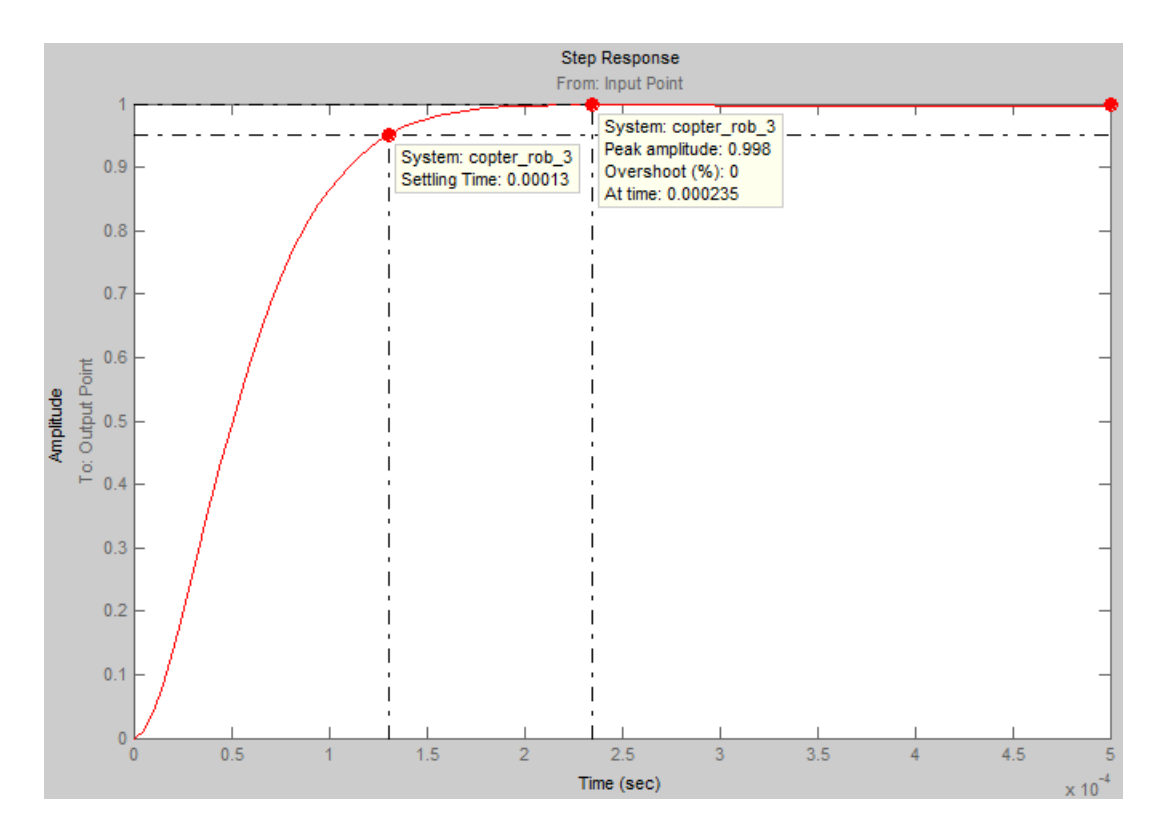

Рис.21 Характеристика САУ с коэффициентами k= 0.9;a= 0.00002673

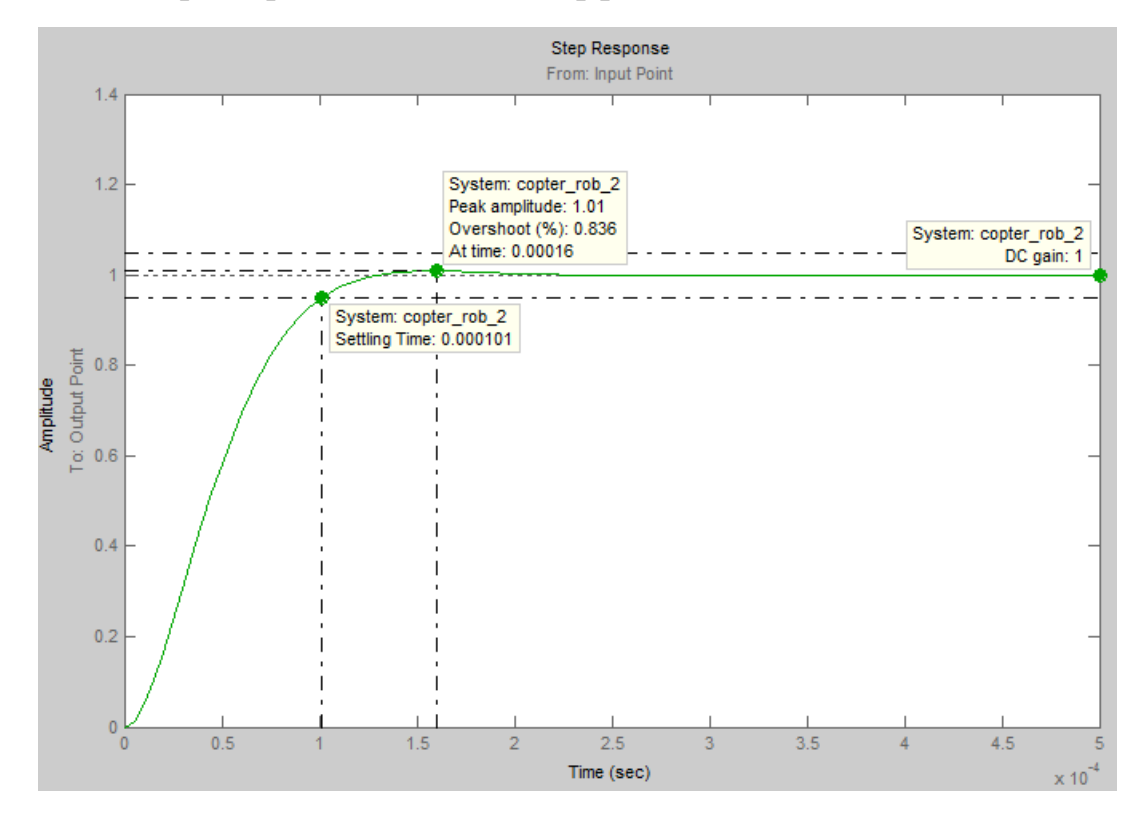

Рис.22 Характеристика САУ с коэффициентами k= 1.1;a= 0.00002673

Получив переходные характеристики (рис.19 - рис.22), составим таблицу:

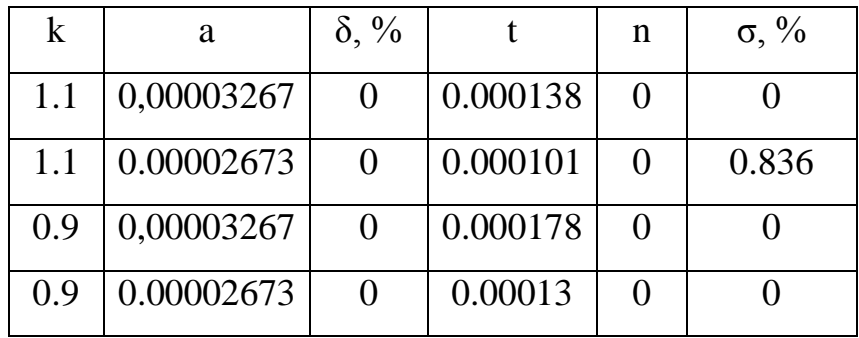

Можно сказать, что

-наибольший коэффициент перерегулирования равен  $\sigma = 0.836\%$ ,

-время переходного процесса не более  $T_n = 0.000178$  сек,

-колебательность - отсутствует,

-ошибка в установившемся режиме  $-\delta = 0\%$ .

Таким образом, используя программные средства пакета МАТLAB, были подобраны оптимальные динамические параметры передаточной характеристики САУ, удовлетворяющие заданным условиям.

Определим передаточную функцию ПИД - регулятора:

$$
W_{PID}(p) = K_p + \frac{K_i}{p} + K_d \cdot p;
$$
  

$$
W_{PID}(p) = 1.0344 + \frac{0.9968}{p} + 0.0052 \cdot p.
$$

Определим передаточную функцию разомкнутой системы:

$$
W_{\text{pc}}(p) = W_{\text{PID}}(p) \cdot W_{\text{AB}}(p);
$$

$$
W_{\text{pc}}(p) = \frac{1.0344 + \frac{0.9968}{p} + 0.0052 \cdot p}{4.65 \cdot 10^{-10} \cdot p^2 + 297.13 \cdot 10^{-7} \cdot p + 0.0041} =
$$
  
= 
$$
\frac{0.0052 \cdot p^2 + 1.0344 \cdot p + 0.9968}{4.65 \cdot 10^{-10} \cdot p^3 + 297.13 \cdot 10^{-7} \cdot p^2 + 0.0041 \cdot p^3}
$$

 $\boldsymbol{p}$ 

Зная передаточную функцию разомкнутой системы, определим передаточную функцию замкнутой системы:

$$
W_{\text{3c}}(p) = \frac{W_{\text{pc}}(p)}{1 + W_{\text{pc}}(p) \cdot W_{\text{oc}}(p)}.
$$

$$
W_{\text{pc}}(p) = \frac{A}{B} \rightarrow W_{\text{3c}}(p) = \frac{\frac{A}{B}}{1 + \frac{A}{B}} = \frac{\frac{A}{B}}{\frac{A + B}{B}} = \frac{A}{A + B}
$$

 $W_{ac}(p)$ 

$$
= \frac{0.0052 \cdot p^2 + 1.0344 \cdot p + 0.9968}{4.65 \cdot 10^{-10} \cdot p^3 + 297.13 \cdot 10^{-7} \cdot p^2 + 0.0041 \cdot p + 0.0052 \cdot p^2 + 1.0344 \cdot p + 0.9968}
$$

$$
W_{\text{3c}}(p) = \frac{-0.0052 \cdot p^2 + 1.0344 \cdot p + 0.9968}{4.65 \cdot 10^{-10} \cdot p^3 + 0.0052297 \cdot p^2 + 1.0385 \cdot p + 0.9968}
$$

Далее проведем исследование САУ с ПИД - регулятором на устойчивость и исследование ее частотных характеристик.

#### <span id="page-35-0"></span>3.6 Исследование системы на устойчивость методом Гурвица

характеристического уравнения составляется Для квадратичная матрица коэффициентов, содержащая n строк и n столбцов (Рис. 23):

|  | $\begin{bmatrix} a_5 \\ a_4 \end{bmatrix}$ |     |  |
|--|--------------------------------------------|-----|--|
|  |                                            |     |  |
|  | a.                                         | 0   |  |
|  |                                            |     |  |
|  |                                            | 4   |  |
|  |                                            | л-2 |  |

Рис. 23 Матрица коэффициентов

Эта матрица составляется следующим образом.

По диагонали от левого верхнего до правого нижнего углов выписываются все коэффициенты с нарастающими индексами слева направо так, чтобы чередовались строки с нечетными строками и четными индексами. В случае отсутствия данного коэффициента, а так же если индекс меньше нуля или больше n, на месте его пишется нуль.

Критерий устойчивости сводится к тому, что при  $a_0$  0 должны быть больше нуля все n определителей Гурвица, получаемой из квадратной матрицы коэффициентов.

Для исследования методом Гурвица мы используем замкнутую систему, уже совмещенную вместе с ПИД-регулятором и подобранными для него коэффициентами.

*Определение*: чтобы САУ была устойчива, необходимо и достаточно, чтобы определитель Гурвица и его диагональные миноры имели знаки, одинаковые со знаками первого коэффициента характеристического уравнения замкнутой САУ.

Воспользуемся частным случаем критерия устойчивости для системы четвертого порядка. Характеристическое уравнение выглядит следующим образом:

$$
a_0 p^3 + a_1 p^2 + a_2 p^1 + a_3 = 0 - B
$$
 of the original expression of the following equations:\n
$$
4.65 \cdot 10^{-10} \cdot p^3 + 0.0052297 \cdot p^2 + 1.0385 \cdot p + 0.9968 = 0
$$

Составляем матрицу Гурвица:

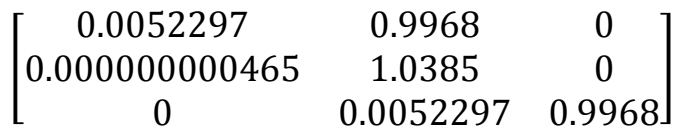

 $\Delta_1 = 0.0052297 > 0;$ 

 $\Delta_2 = \begin{pmatrix} 0 \\ 0 & 0 \end{pmatrix}$  $\boldsymbol{0}$ Δ  $\boldsymbol{0}$  $\boldsymbol{0}$  $\boldsymbol{0}$  $\overline{\phantom{a}}$ 

Все условия выполняются, следовательно, система устойчива по методу Гурвица.

# <span id="page-37-0"></span>3.7 Исследование системы на устойчивость по принципу

### годографа Михайлова

Условие устойчивости: для устойчивости линейной системы, необходимо и достаточно, чтобы годограф Михайлова на положительной части вещественной оси, при изменении  $\omega$  от 0 до  $+\infty$ , последовательно проходил n квадрантов, где n - порядок передаточной функции.

Характеристический вектор получают путем подстановки в выражение для характеристического полинома:

$$
D(p) = C_n p^n + C_{n-1} p^{n-1} + \cdots + C_1 p + C_0.
$$

Значения р=ј $\omega$ . Тогда характеристический вектор представляется комплексной величиной, определяемой как:

$$
D(j\omega) = P(\omega) + jQ(\omega); \ P(\omega) = C_0 + C_2\omega^2 + C_4\omega^4 ... + C_n\omega^n;
$$
  

$$
Q(\omega) = \omega * [C_1 - C_3\omega^2 + C_5\omega^4 ...].
$$

Если задавать различные значения  $\omega$  и откладывать значения  $P(\omega)$  по горизонтальной, а  $Q(\omega)$  – по вертикальной осям декартовой системы координат, **TO** будет получена кривая, называемая годографом характеристического вектора или годографом Михайлова.

Исследуемая САУ смоделирована в среде Mathcad и представлена уравнением, приведенным на рисунках 24, 25:

ω := 0, 1...15  
\n
$$
W(\omega) := 4.65e-10(i·ω)3 + 0.0052297(i·ω)2 + 1.0385i·ω + 0.9965
$$
\n
$$
P(\omega) := Re(W(\omega))
$$
\n
$$
Q(\omega) := Im(W(\omega))
$$

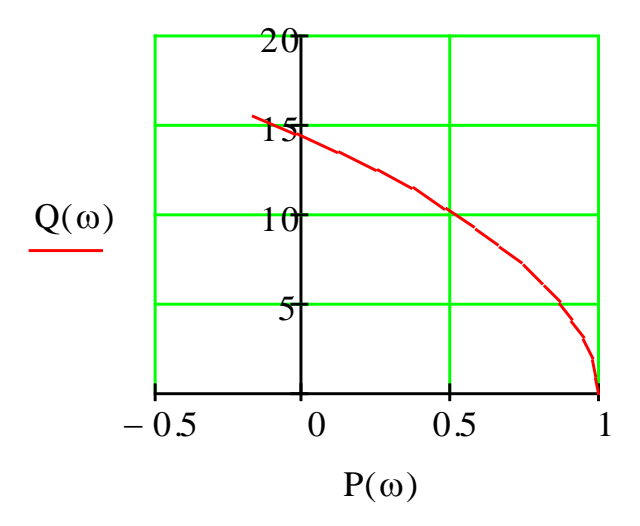

Рис. 24 Годограф Михайлова для системы при  $\omega = 0.1.15$ 

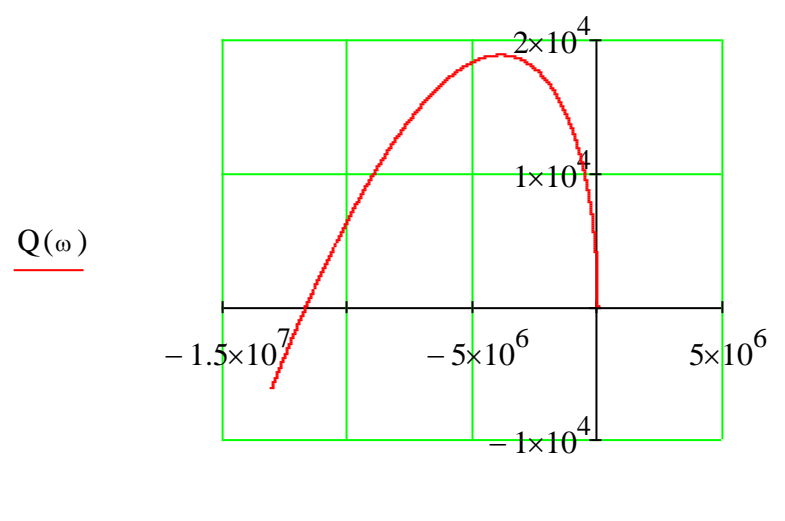

 $P(\omega)$ 

Рис. 25 Годограф Михайлова для системы при  $\omega = 0.1$ . 50000

Характеристический вектор при изменении  $\omega$  от 0 до  $+\infty$  прошел в положительном направлении (против часовой стрелки), начиная с положительной вещественной оси число квадрантов n, равное порядку характеристического уравнения, то есть 3. Следовательно, система устойчива.

#### <span id="page-39-0"></span>3.8 Исследование системы на устойчивость методом Найквиста

Критерий Найквиста - это частотный критерий, позволяющий судить об устойчивости САУ, замкнутой единичной обратной связью, по виду амплитудно-фазовой частотной характеристикой разомкнутой системы.

Для формулировки критерия рассмотрим САУ, которая в разомкнутом состоянии характеризуется передаточной функцией вида:

$$
W_1(s) = \frac{E(s)}{D(s)}
$$

где  $E(s)$  и  $D(s)$  – некоторые полиномы от s, причем степень знаменателя выше или равна степени числителя.

Знаменатель выражения этого характеристическим является полиномом разомкнутой САУ.

Формулировка критерия: САУ устойчива в замкнутом состоянии, если годограф АФЧХ устойчивой разомкнутой не охватывает точки с координатами (-1, ј0) на комплексной плоскости. Эта формулировка справедлива как для статических, так и для астатических САУ, то есть систем, характеристическое уравнение которых содержит нулевой корень той или иной степени кратности.

Исследуемая САУ смоделирована в среде Mathcad и представлена уравнением:

 $\omega := 0, 0.1, 100$ 

$$
M_{\text{max}}(\omega) := \frac{0.0052(i \cdot \omega)^{2} + 1.0344i \cdot \omega + 0.9968}{0.00000000046\text{Si} \cdot \omega)^{3} + 0.00297(i \cdot \omega)^{2} + 0.0041(i \cdot \omega)^{3}}
$$

 $Q(\omega) := Im(W(\omega))$ 

 $P(\omega) := Re(W(\omega))$ 

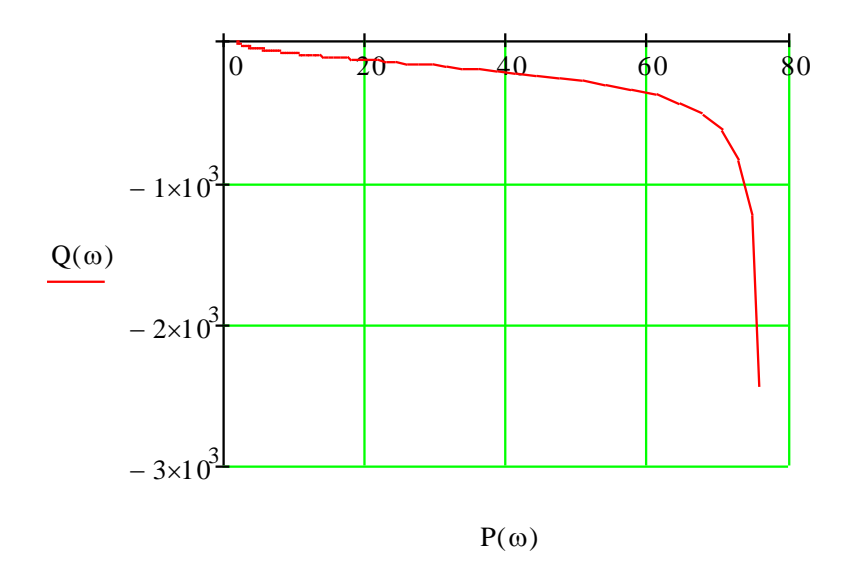

Рис. 26 График исследования на устойчивость исходной САУ частотным критерием Найквиста

Годограф АФЧХ устойчивой разомкнутой системы не охватывает точки с координатами (-1, j0) на комплексной плоскости. Следовательно, система устойчива.

### 3.9 Определение запаса устойчивости

<span id="page-40-0"></span>Запас устойчивости по фазе и по усилению определяется по диаграммам Боде. Причем система будет устойчива, если ее график ЛАЧХ пересекает ось частот быстрее нежели ЛФЧХ пересечет линию -180°.

Процедура определения запаса устойчивости по фазе была реализована в среде Matlab R2013b при помощи команды «margin». Ее реализация существует по следующему алгоритму: строится ЛАЧХ (логарифмическая амплитудно-частотная характеристика) и ЛФЧХ (логарифмическая фазочастотная характеристика).

 $\gg W = tf([0.0052 1.0344 0.9968],[0.00000000465 0.0000297 0.0041 0])$ 

Transfer function:

 $0.0052$  s<sup> $2$ </sup> + 1.034 s + 0.9968

4.65e-010 s^3 + 2.97e-005 s^2 + 0.0041 s

### >> margin(W),grid on

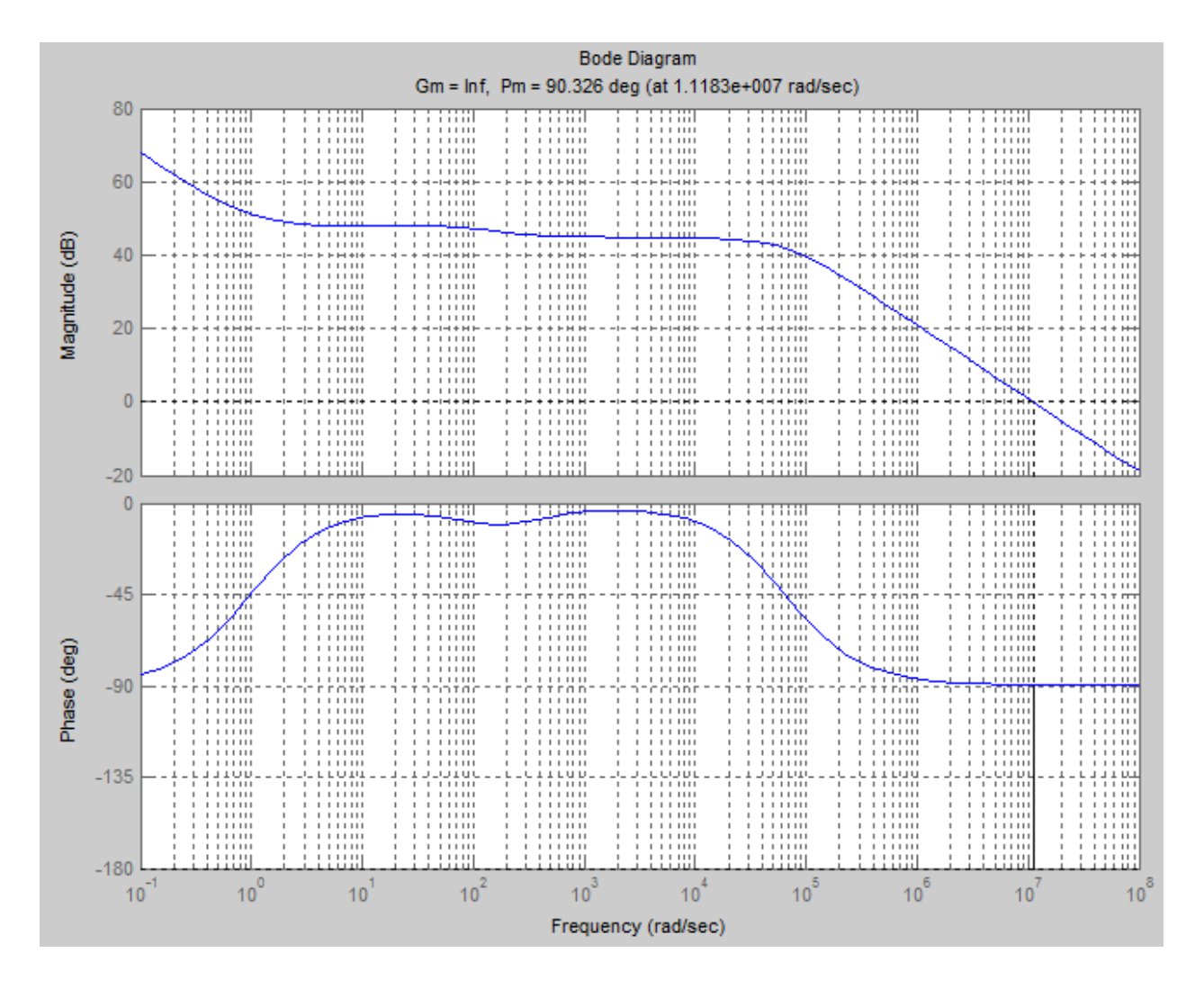

Рис. 27 Диаграмма Боде для разомкнутой функции

Как видно из вышеприведенного рисунка, было реализовано только определение запаса устойчивости по фазе, который равен Pm= 90.326 deg.

Определить запас устойчивости по амплитуде в этой ситуации невозможно, так как график ЛФЧХ не пересекает отметку -180° (это является необходимым условием при определении запаса устойчивости по амплитуде).

## **4. Настройка нелинейной САУ**

<span id="page-42-0"></span>Нелинейной системой автоматического управления называется такая система, которая содержит хотя бы одно звено, описываемое нелинейным уравнением. Нелинейными могут быть системы с переменными параметрами, с распределёнными параметрами, с запаздыванием, импульсные и цифровые системы, если в них где-либо нарушается линейность уравнений динамики.

В данной работе проводится исследование нелинейности, реализуемой с помощью звена с зоной нечувствительности. Для этого подбираем зону нелинейности: n=0.10. Задаем этот параметр в окне блока DeadZone:

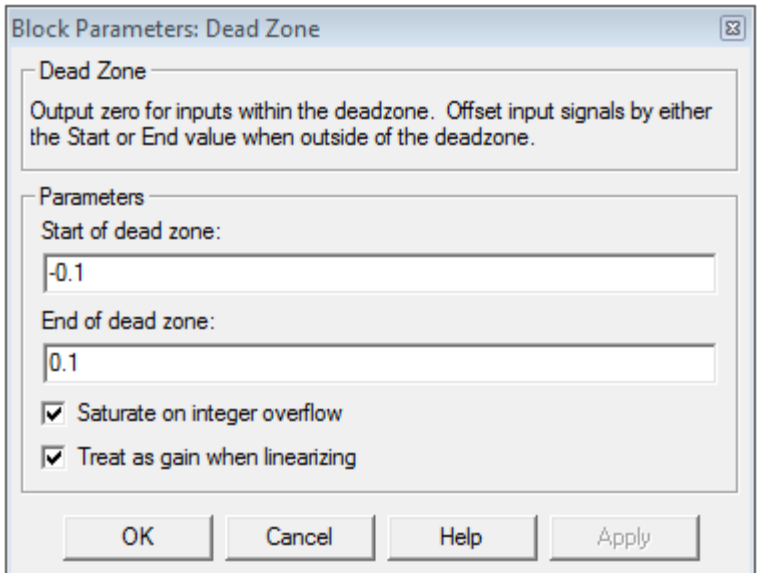

Рис. 28 Окно задания параметров блока Dead Zone

Математическая модель САУ с нелинейностью представлена на рис. 29

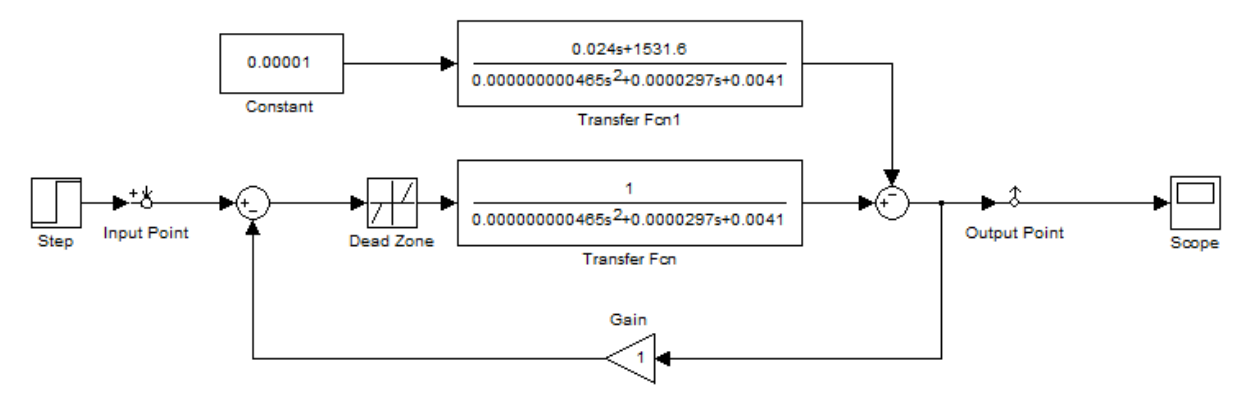

Рис. 29 Математическая модель САУ с нелинейностью

Подключаем ПИД-регулятор и подбираем оптимальные коэффициенты регулирования:

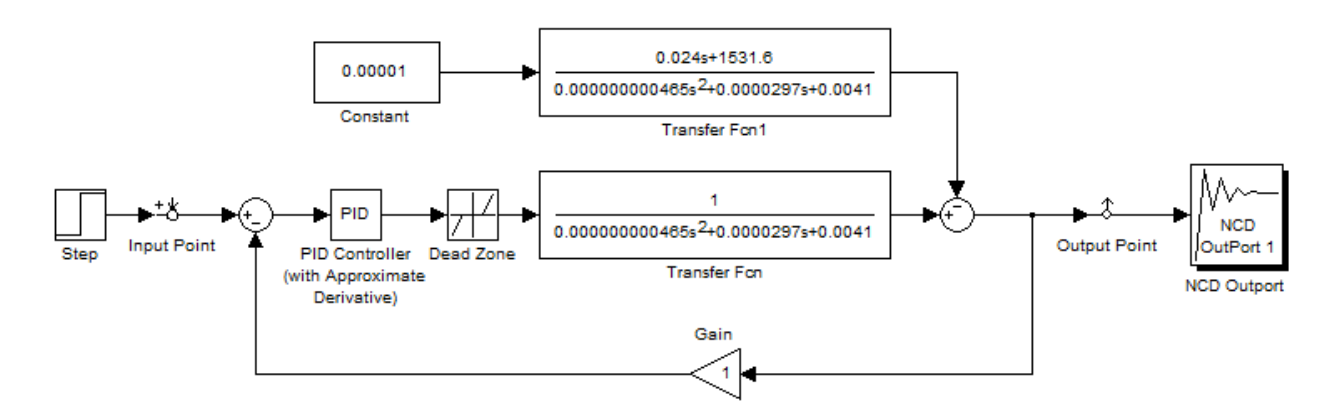

Рис. 30 Модель системы с ПИД-регулятором

Подбор оптимальных коэффициентов осуществляется с помощью NCD Outport блока. Переходный процесс системы удовлетворяет заданным параметрам регулирования при Kp= 6.509; Ki= 1.008; Kd= 0.0585.

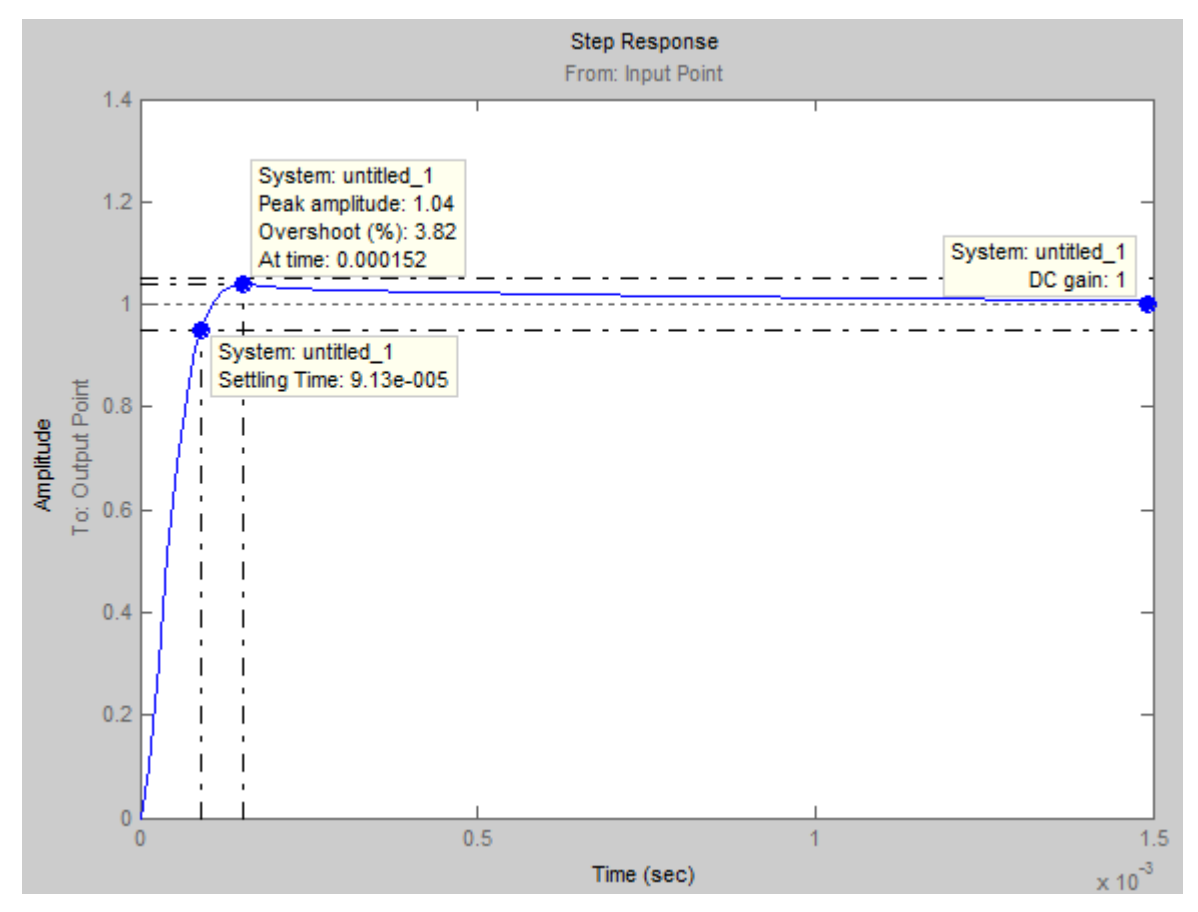

Рис. 31 Характеристика САУ с подобранными коэффициентами

регулирования

Получаем:

Статическая ошибка: 0 %;

Коэффициент перерегулирования: 3.82%;

Колебательность отсутствует;

Время переходного процесса: 0.0000913 с., что удовлетворяет техническому заданию.

Таким образом, используя программные средства пакета MATLAB, были подобраны оптимальные динамические параметры передаточной характеристики нелинейной САУ, удовлетворяющие заданным условиям.

## **5. Многоканальная САУ**

<span id="page-45-0"></span>На рисунке 32 изображена схема многоканальной САУ:

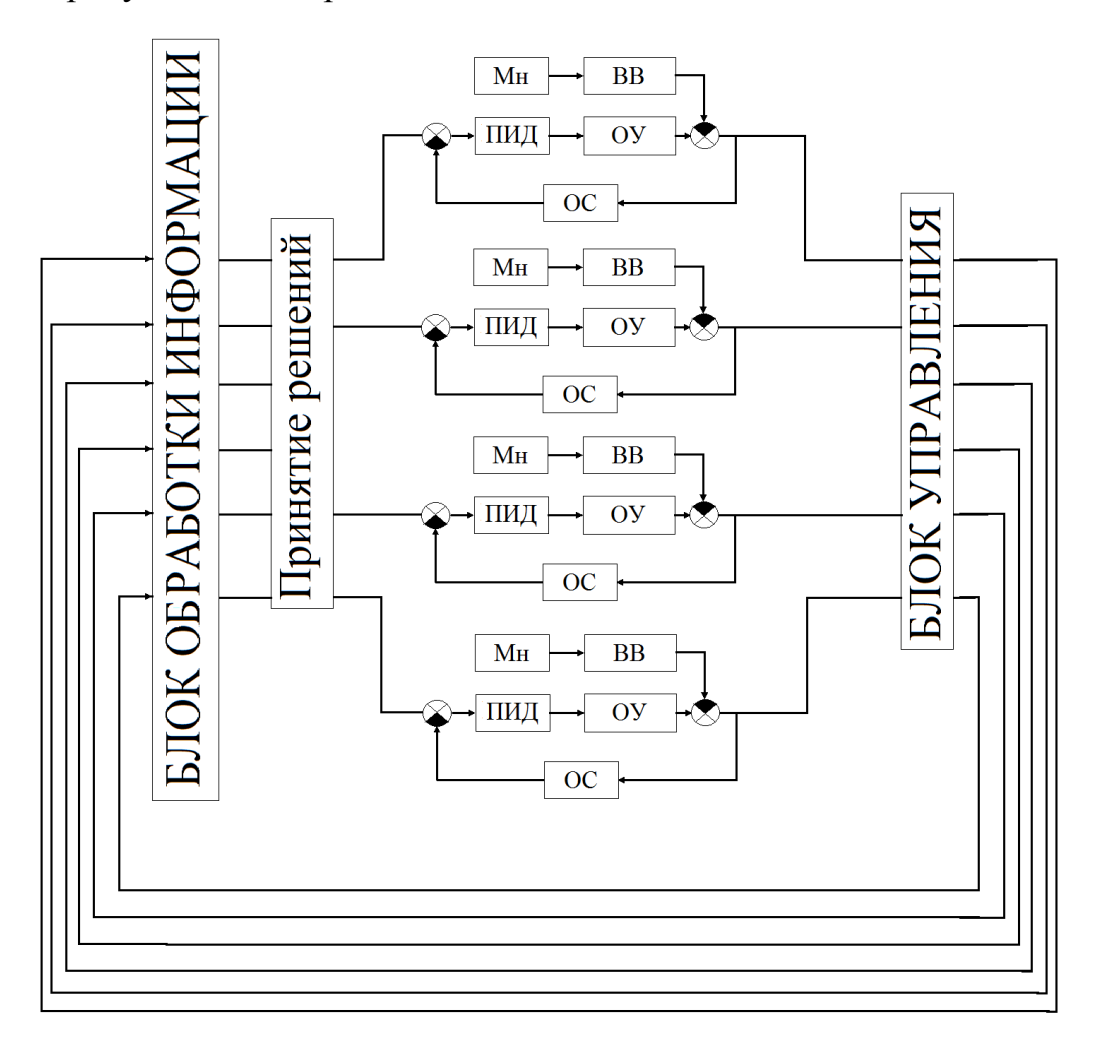

Рис. 32 Многоканальная САУ

Многоканальная САУ используется для управления движением всего квадрокоптера, а не только одного конкретного винта. Имеется 4 привода, на вход подается нужный сигнал  $(u_1, u_2, u_3, u_4)$ , на компараторе сравнивается текущий сигнал с предыдущим. Далее отработаются ошибки  $E_1E_2$  и  $E_3$  в своих соответствующих блоках (ПИД-регулятор) , где необходимым приводом напряжение формируется следующим образом :  $U_i = K_1 \omega_i + K_2 \omega_i +$  $K_3 \omega_i$ . Отработанные напряжения поступают на ОУ, на каждый из компараторов приходит сигнал от ОУ и от него вычитаются сигналы, соответствующие силам, которые препятствуют работе системы (возмущающее воздействие). На выходе получаем четыре угловые скорости,

значения которых поступают на блок управления. Полученные сигналы поступают на блок обработки информации, где получаем ошибки по всем величинам. Они приходят к блоку «Принятие решения», где в зависимости от требуемого действия, эти значения используются для достижения движения.

#### **Заключение**

<span id="page-47-0"></span>В данной курсовой работе была разработана система автоматического управления приводом квадрокоптера, удовлетворяющая параметрам, заданным в техническом задании. Были приведены функциональная и структурная схемы САУ, была проведена проверка на устойчивость по методам Найквиста, Михайлова и Гурвица, определен запас устойчивости по диаграммам Боде. Также была проведена оптимизация PID – регулятора САУ, как линейной, так и нелинейной. Кроме этого, САУ была исследована на робастность. Была рассмотрена многоканальная САУ и описана общая схема работы аппарата.

#### **Список используемой литературы**

- <span id="page-48-0"></span>1. Бесекерский В.А., Попов Е.П. Теория систем автоматического управления.//Спб.: Профессия, 2003-752 с.
- 2. Брюханов В.Н., Косов М.Г., Протопопов С.П., Соломенцев Ю.М., Султан-Заде Н.М., Схиртладзе А.Г. Теория автоматического управления. // М.: Высшая школа. 2000 - 268 с.
- 3. Жабров А.А., Элементарная теория полета самолета. Часть 1 // 223 с.
- 4. Кравец А.С. Определение полярного момента инерции воздушного винта. // Под ред.Г.Г. Баранова. – Издание академии, 1945 – 13 с.
- 5. Лурье Б.Я., ЭнрайтП.Дж. Классические методы автоматического управления / Под ред. А.А.Ланнэ. – СПб.: БХВ-Петербург, 2004. – 640с.